# Package 'hydroTSM'

March 11, 2020

<span id="page-0-0"></span>Type Package

Title Time Series Management, Analysis and Interpolation for Hydrological Modelling

Version 0.6-0

Maintainer Mauricio Zambrano-Bigiarini <mzb.devel@gmail.com>

#### **Description**

S3 functions for management, analysis, interpolation and plotting of time series used in hydrology and related environmental sciences. In particular, this package is highly oriented to hydrological modelling tasks. The focus of this package has been put in providing a collection of tools useful for the daily work of hydrologists (although an effort was made to optimise each function as much as possible, functionality has had priority over speed). Bugs / comments / questions / collaboration of any kind are very welcomed, and in particular, datasets that can be included in this package for academic purposes.

# License GPL  $(>= 2)$

**Depends** R ( $>= 2.10.0$ ), zoo ( $>= 1.7-2$ ), xts ( $>= 0.9-7$ )

**Imports** e1071, gstat, automap, sp  $(>= 1.1-0)$ , lattice, maptools, stats, utils, methods, graphics, grDevices

Suggests knitr

VignetteBuilder knitr

URL <https://github.com/hzambran/hydroTSM>

MailingList https://stat.ethz.ch/mailman/listinfo/r-sig-ecology

BugReports <https://github.com/hzambran/hydroTSM/issues>

LazyLoad yes

NeedsCompilation no

Repository CRAN

Author Mauricio Zambrano-Bigiarini [aut, cre, cph] (<https://orcid.org/0000-0002-9536-643X>)

Date/Publication 2020-03-11 16:50:03 UTC

# R topics documented:

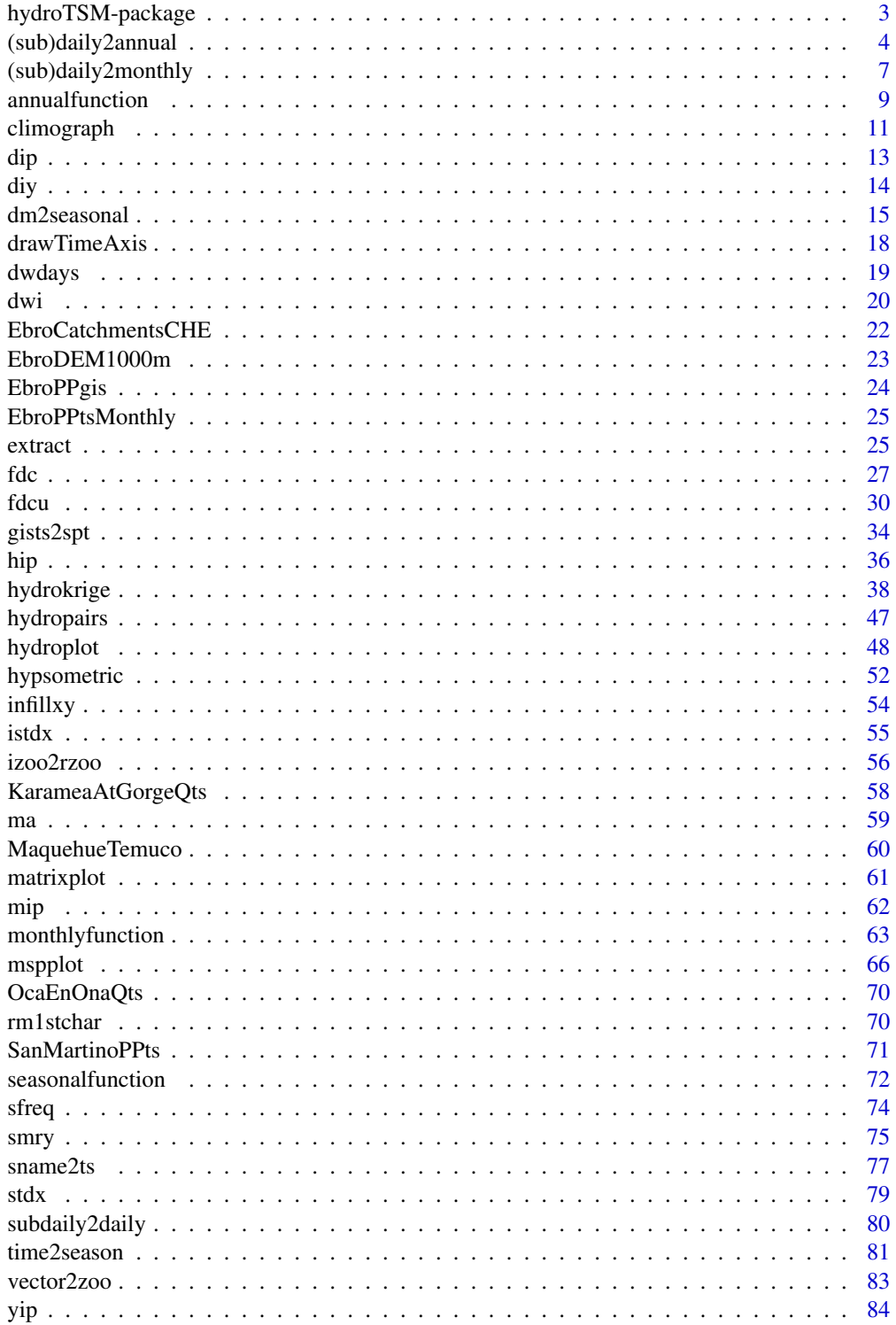

<span id="page-2-0"></span>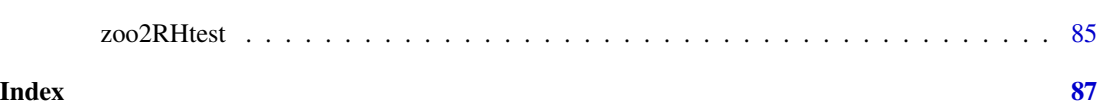

hydroTSM-package *Management, analysis, interpolation and plot of hydrological time series, with focus on hydrological modelling*

# Description

S3 functions for management, analysis, interpolation and plotting of time series used in hydrology and related environmental sciences. In particular, this package is highly oriented to hydrological modelling tasks. The focus of this package has been put in providing a collection of tools useful for the daily work of hydrologists (although an effort was made to optimise each function as much as possible, functionality has had priority over speed). Bugs / comments / questions / collaboration of any kind are very welcomed, and in particular, datasets that can be included in this package for academic purposes.

# Details

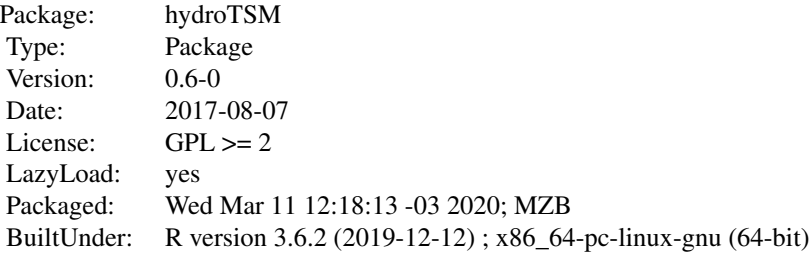

#### Author(s)

Mauricio Zambrano-Bigiarini

Maintainer: Mauricio Zambrano-Bigiarini <mzb.devel@gmail>

# See Also

<https://github.com/hzambran/hydroGOF>. <https://github.com/hzambran/hydroPSO>.

#### Examples

## Loading the monthly time series (10 years) of precipitation for the Ebro River basin. data(EbroPPtsMonthly)

```
#######
## Ex1) Graphical correlation among the ts of monthly precipitation of the first
## 3 stations in 'EbroPPtsMonthly' (its first column stores the dates).
hydropairs(EbroPPtsMonthly[,2:4])
#######
## Ex2) Annual values of precipitation at the station "P9001"
sname2ts(EbroPPtsMonthly, sname="P9001", dates=1, var.type="Precipitation",
         tstep.out="annual")
#######
## Ex3) Monthly and annual plots
sname2plot(EbroPPtsMonthly, sname="P9001", var.type="Precipitation", pfreq="ma")
#######
## Ex4) IDW interpolation and plot
## Loading the spatial data corresponding to 'EbroPPtsMonthly'
data(EbroPPgis)
## Loading the shapefile (polygon) with the subcatchments
data(EbroCatchmentsCHE)
## Selecting the first day of 'EbroPPtsMonthly' for all the stations
x.ts <- as.numeric(EbroPPtsMonthly[1, 2:ncol(EbroPPtsMonthly)])
## Setting the name of the gauging stations
names(x.ts) <- colnames(EbroPPtsMonthly[1,2:ncol(EbroPPtsMonthly)])
# Computing the interpolated values and plotting them
# Probably you will need to resize your window
## Not run:
x.idw <- hydrokrige(x.ts= x.ts, x.gis=EbroPPgis,
                    X="EAST_ED50" , Y="NORTH_ED50" , sname="ID",
                    bname= "CHE_BASIN_NAME", elevation="ELEVATION",
                    type= "both",
                    subcatchments= EbroCatchmentsCHE,
                    cell.size= 1000)
## End(Not run)
#######
## Ex5) Mean monthly values of streamflows
## Loading daily streamflows (3 years) at the station
## Oca en Ona (Ebro River basin, Spain)
data(OcaEnOnaQts)
monthlyfunction(OcaEnOnaQts, FUN=mean, na.rm=TRUE)
```
(sub)daily2annual *(sub)Daily/Monthly -> Annual*

<span id="page-3-0"></span>

# (sub)daily2annual 5

# <span id="page-4-0"></span>Description

Generic function for transforming a (sub)DAILY/MONTHLY (weekly and quarterly) regular time series into an ANNUAL one.

#### Usage

```
daily2annual(x, ...)
subdaily2annual(x, ...)
monthly2annual(x, ...)
## Default S3 method:
daily2annual(x, FUN, na.rm = TRUE, out.fmt = "%Y", \ldots)
## S3 method for class 'zoo'
daily2annual(x, FUN, na.rm = TRUE, out.fmt = "%Y-%m-%d", ...)
## S3 method for class 'data.frame'
daily2annual(x, FUN, na.rm = TRUE, out.fmt = "%Y", dates=1,
        date.fmt = \sqrt{2}Y-%m-%d", out.type = "data.frame", verbose = TRUE, ...)
## S3 method for class 'matrix'
daily2annual(x, FUN, na.rm = TRUE, out.fmt = "%Y", dates=1,
        date.fmt = "%Y-%m-%d", out.type = "data.frame", verbose = TRUE, ...)
```
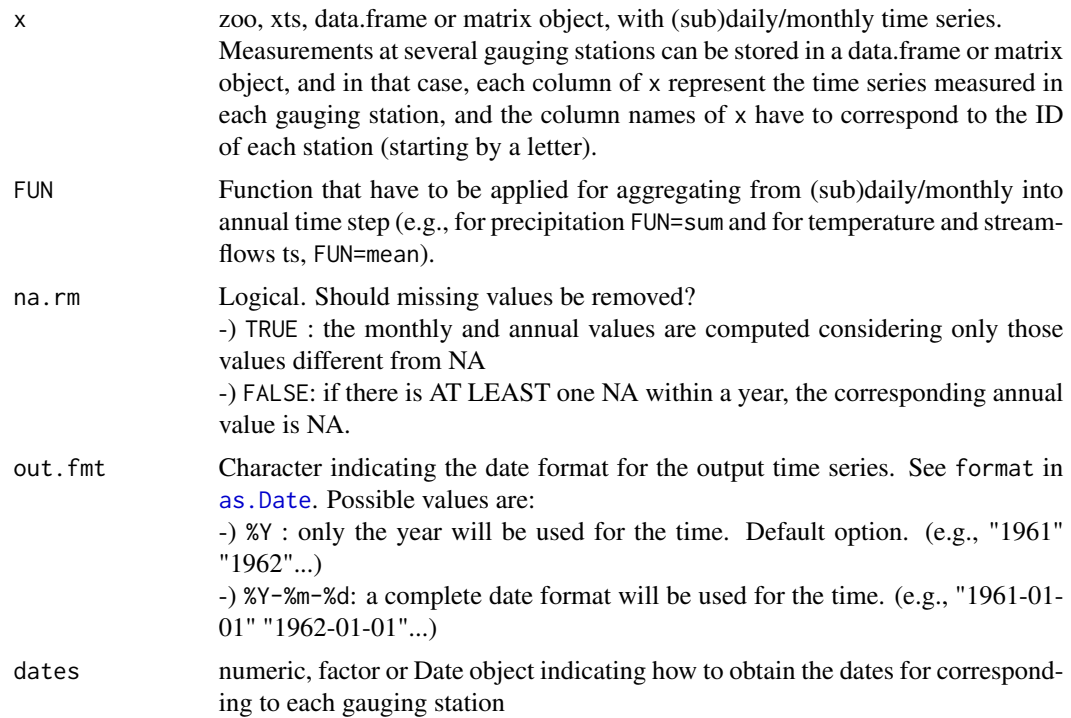

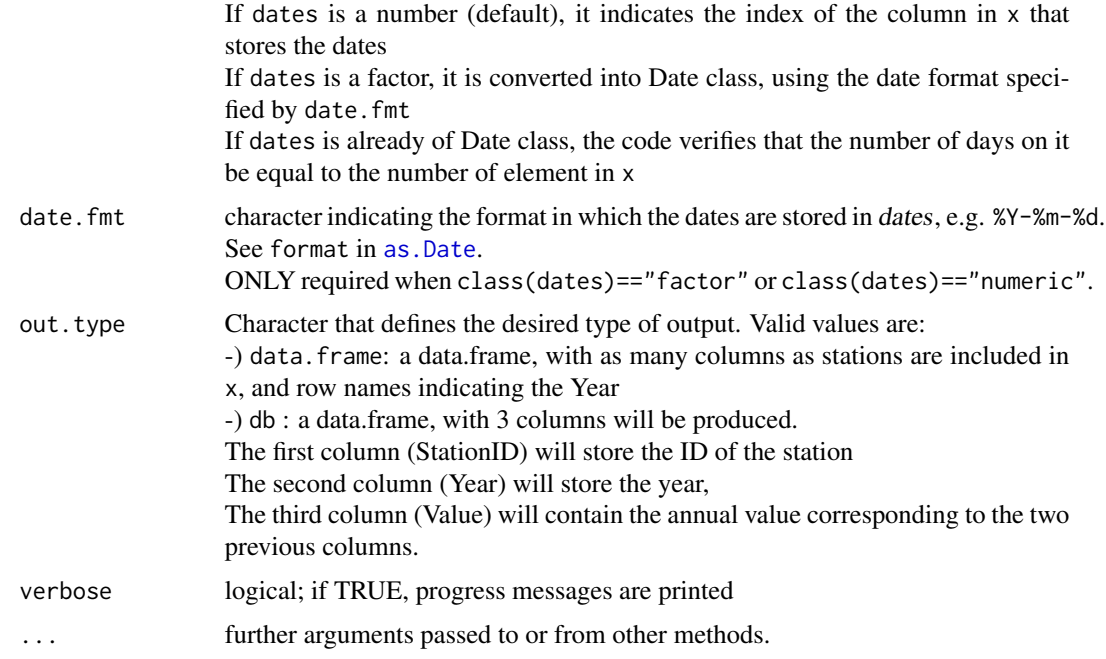

# Value

a zoo object with annual frequency

# Author(s)

Mauricio Zambrano-Bigiarini, <mzb.devel@gmail>

# See Also

[daily2monthly](#page-6-1), [monthly2annual](#page-4-0), [hydroplot](#page-47-1), [annualfunction](#page-8-1), [vector2zoo](#page-82-1), [as.Date](#page-0-0)

# Examples

```
######################
## Ex1: Loading the DAILY precipitation data at SanMartino
data(SanMartinoPPts)
x <- SanMartinoPPts
```
## Daily to Annual daily2annual(x, FUN=sum, na.rm=TRUE)

#### ######################

```
## Ex2: Monthly to Annual (same result as )
m <- daily2monthly(x, FUN=sum, na.rm=TRUE)
monthly2annual(m, FUN=sum, na.rm=TRUE)
```
######################

```
## Ex3: Loading the time series of HOURLY streamflows for the station Karamea at Gorge
data(KarameaAtGorgeQts)
x <- KarameaAtGorgeQts
# Sub-daily to monthly ts
subdaily2annual(x, FUN=mean, na.rm=TRUE)
############
## Ex4: Loading the monthly time series of precipitation within the Ebro River basin
data(EbroPPtsMonthly)
# computing the annual values for the first 10 gauging station in 'EbroPPtsMonthly'
a <- monthly2annual(EbroPPtsMonthly[,1:11], FUN=sum, dates=1)
# same as before, but with a nicer format of years
a <- monthly2annual(EbroPPtsMonthly[,1:11], FUN=sum, dates=1, out.fmt="%Y")
```
(sub)daily2monthly *(sub)Daily -> Monthly*

#### <span id="page-6-1"></span>Description

Generic function for transforming a DAILY (sub-daily or weekly) regular time series into a MONTHLY one

#### Usage

```
daily2monthly(x, ...)
subdaily2monthly(x, ...)
## Default S3 method:
daily2monthly(x, FUN, na.rm = TRUE, \ldots)
## S3 method for class 'zoo'
daily2monthly(x, FUN, na.rm = TRUE, \ldots)
## S3 method for class 'data.frame'
daily2monthly(x, FUN, na.rm = TRUE, dates=1, date.fmt = "%Y-%m-%d",
        out.type = "data.frame", out.fmt="numeric", verbose = TRUE, ...)
## S3 method for class 'matrix'
daily2monthly(x, FUN, na.rm = TRUE, dates=1, date.fmt = "%Y-%m-%d",out.type = "data.frame", out.fmt="numeric", verbose = TRUE, ...)
```
#### Arguments

x zoo, xts, data.frame or matrix object, with daily/monthly time series. Measurements at several gauging stations can be stored in a data.frame or matrix

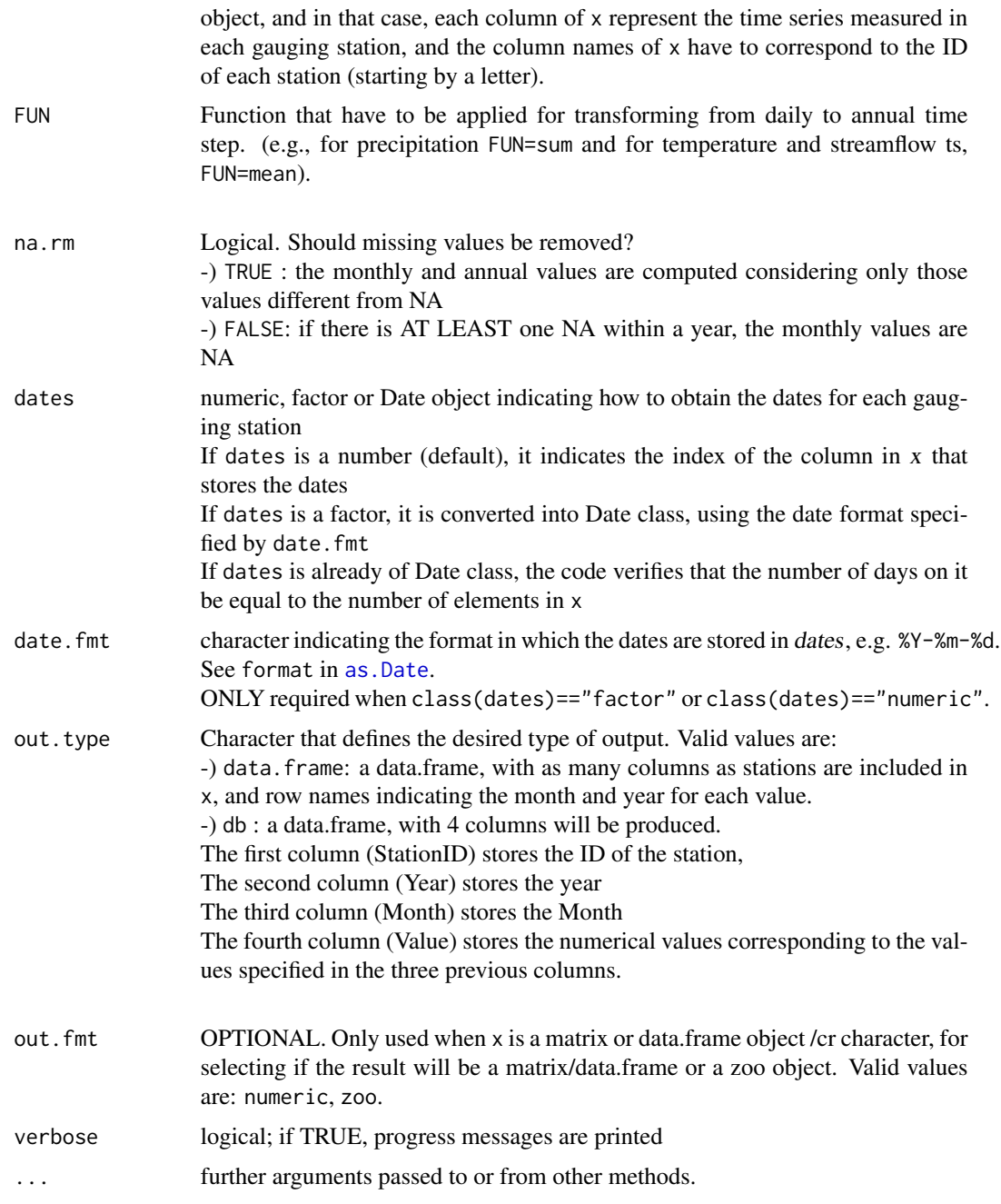

# Author(s)

Mauricio Zambrano-Bigiarini, <mzb.devel@gmail>

# See Also

[daily2annual](#page-4-0), [subdaily2daily](#page-79-1), [monthlyfunction](#page-62-1), [hydroplot](#page-47-1), [vector2zoo](#page-82-1), [izoo2rzoo](#page-55-1), [as.Date](#page-0-0)

# <span id="page-8-0"></span>annualfunction 9

#### Examples

```
######################
## Ex1: Loading the DAILY precipitation data at SanMartino
data(SanMartinoPPts)
x <- SanMartinoPPts
## Daily to monthly
m <- daily2monthly(x, FUN=sum, na.rm=TRUE)
```
###################### ## Ex2: Loading the time series of HOURLY streamflows for the station Karamea at Gorge data(KarameaAtGorgeQts) x <- KarameaAtGorgeQts

```
# Sub-daily to monthly ts
subdaily2monthly(x, FUN=mean, na.rm=TRUE)
```
<span id="page-8-1"></span>annualfunction *Annual Function*

#### Description

Generic function for obtaining a SINGLE annual value of a zoo object, by applying any R function to ALL the values in x belonging to the same year, and then applying the same function to ALL the previously computed annual values (e.g., for computing the average annual precipitation or the mean annual streamflow of a long-term time series).

# Usage

```
annualfunction(x, FUN, na.rm = TRUE, ...)## Default S3 method:
annualfunction(x, FUN, na.rm = TRUE, ...)## S3 method for class 'zoo'
annualfunction(x, FUN, na.rm = TRUE, ...)## S3 method for class 'data.frame'
annualfunction(x, FUN, na.rm = TRUE, dates=1, date.fmt = "%Y-%m-%d",
       verbose = TRUE, ...)## S3 method for class 'matrix'
annualfunction(x, FUN, na.rm = TRUE, dates=1, date.fmt = "%Y-%m-%d",
       verbose = TRUE, ...)
```
# Arguments

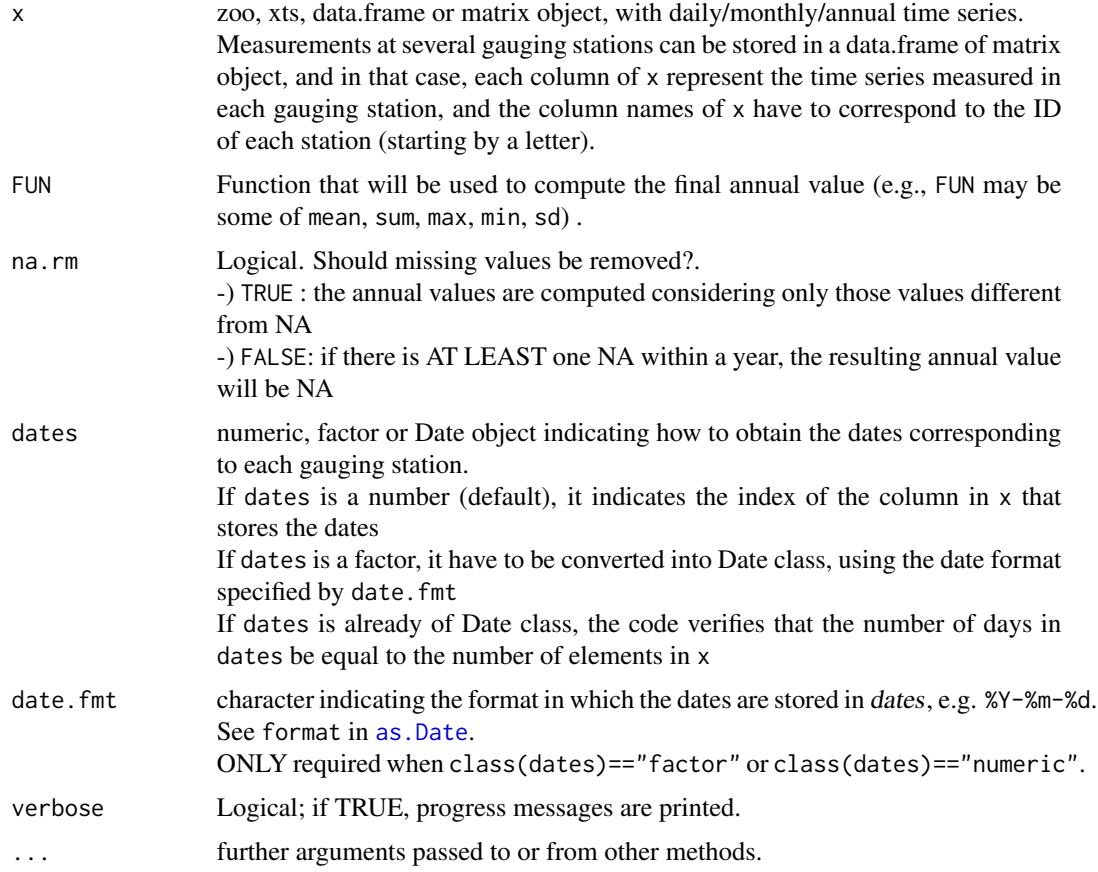

# Value

When x is a time series, a single annual value is returned. For a data frame, a named vector with the appropriate method being applied column by column.

# Note

FUN is first applied to all the values of x belonging to the same year and then it is applied to all the previously computed annual values to get the final result. Its result will depend on the sampling frequency of x and the type of function provided by FUN (special attention have to be put when FUN=sum)

# Author(s)

Mauricio Zambrano-Bigiarini, <mzb.devel@gmail>

# See Also

[monthlyfunction](#page-62-1), [daily2annual](#page-4-0), [monthly2annual](#page-4-0), [yip](#page-83-1)

# <span id="page-10-0"></span>climograph 11

#### Examples

```
## Loading the SanMartino daily precipitation data (1921-1990)
data(SanMartinoPPts)
x <- SanMartinoPPts
# Amount of years in 'x' (needed for computing the average)
nyears <- length( seq(from=time(x[1]), to=time(x[length(x)]), by="years") )
## Average annual precipitation for the 70 years period.
# It is necessary to divide by the amount of years to obtain the average annual value,
# otherwise it will give the total precipitation for all the 70 years.
annualfunction(x, FUN=sum, na.rm=TRUE) / nyears
#####################
### verification ####
# Daily to annual
a <- daily2annual(x, FUN=sum, na.rm=TRUE)
# Mean annual value
mean(a)
##############################
##############################
## Loading the monthly time series of precipitation within the Ebro River basin.
data(EbroPPtsMonthly)
x <- EbroPPtsMonthly
## Dates of 'x'
dates \leq as. Date(x[,1])
## Computation of the average annual precipitation
## Not run:
## Transforming 'x' into a zoo object
z \leftarrow zoo(x[, 2:ncol(x)], dates)# Amount of years in 'x' (needed for computing the average)
nyears <- yip(from=start(z), to=end(z), out.type="nmbr" )
## Average annual precipitation, for the first 5 stations in 'x'
annualfunction(z[ ,1:5], FUN=sum)/nyears
## End(Not run)
```
climograph *Climograph*

# Description

Function to draw a climograph based on precipitation and temperature data.

# Usage

```
climograph(pcp, tmean, tmx, tmn, na.rm=TRUE,
           from, to, date.fmt="%Y-%m-%d",
          main="Climograph",
          pcp.label="Precipitation, [mm]",
           tmean.label="Temperature, [\U00B0 C]",
          pcp.col="lightblue",
           tmean.col="red")
```
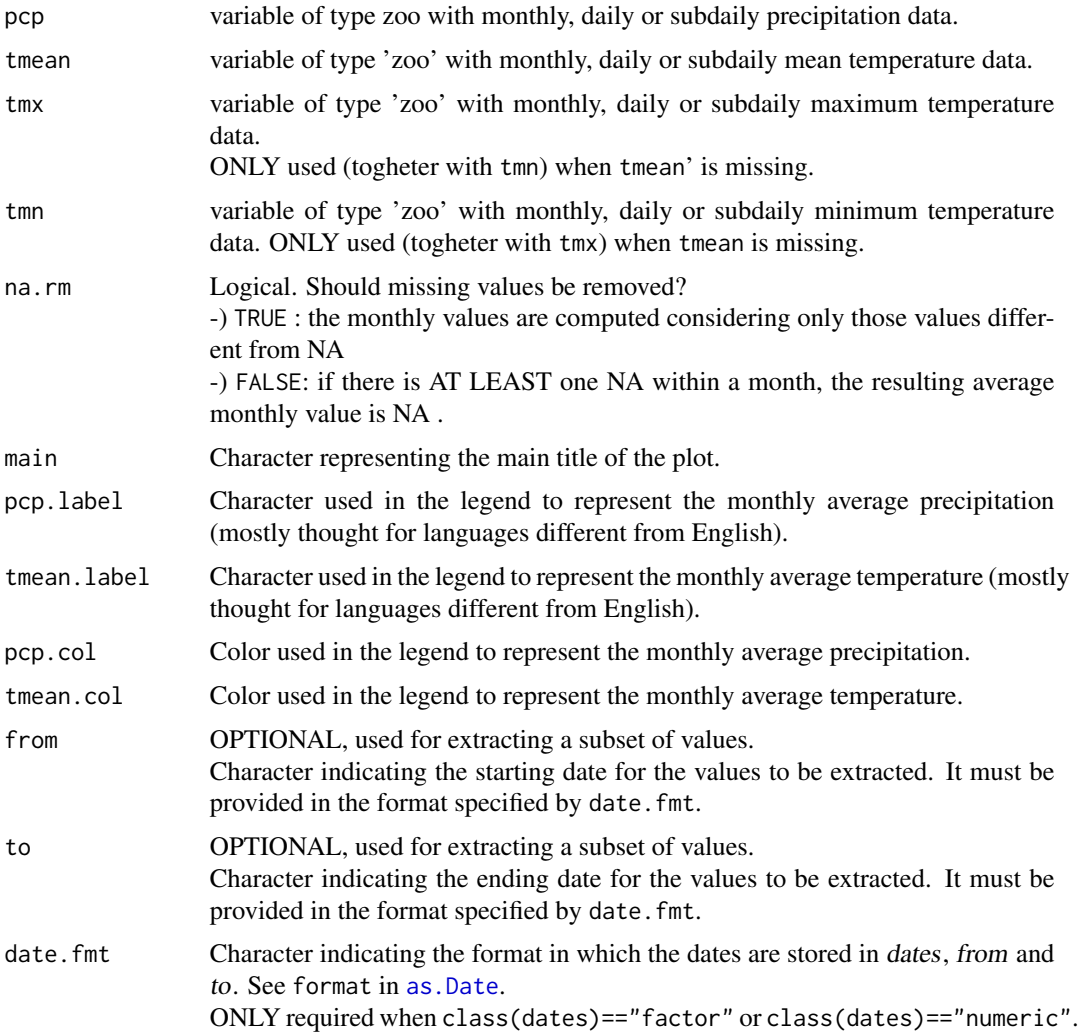

<span id="page-12-0"></span> $dip$  13

# Author(s)

Mauricio Zambrano-Bigiarini, <mzb.devel@gmail>

#### See Also

[monthlyfunction](#page-62-1)

# Examples

```
######################
## Ex1: Loading the DAILY precipitation, maximum and minimum air temperature at
## station Maquehue Temuco Ad (Chile)
data(MaquehueTemuco)
pcp <- MaquehueTemuco[, 1]
tmx <- MaquehueTemuco[, 2]
tmn <- MaquehueTemuco[, 3]
## Plotting the climograph
m <- climograph(pcp=pcp, tmx=tmx, tmn=tmn, na.rm=TRUE)
```
<span id="page-12-1"></span>dip *Days in Period*

# Description

Given any starting and ending dates, it generates:

1) a vector of class Date with all the days between from and to (both of them included), OR

2) the amount of days between the two dates

# Usage

dip(from, to, date.fmt = "%Y-%m-%d", out.type = "seq")

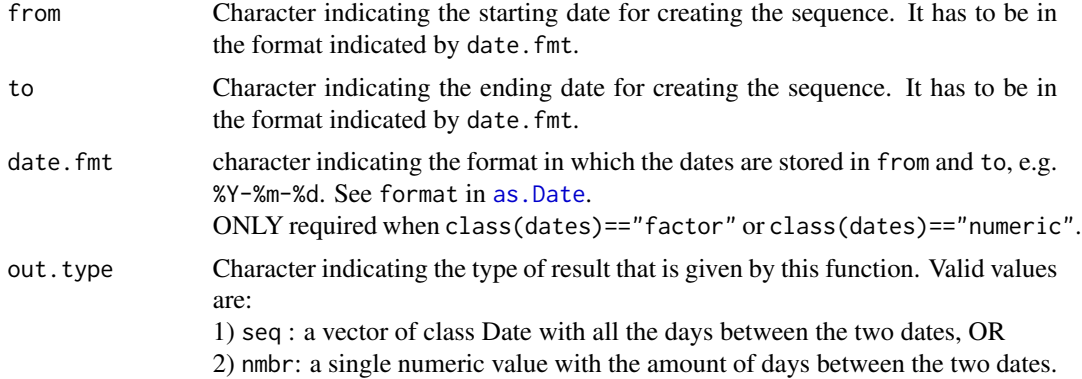

# <span id="page-13-0"></span>Value

Depending on the value of out.type, it returns:

1) a vector of class Date with all the days between from and to (both of them included), OR

2) the amount of days between the two dates

# Author(s)

Mauricio Zambrano-Bigiarini, <mzb.devel@gmail>

# See Also

[mip](#page-61-1), [yip](#page-83-1), [hip](#page-35-1), [diy](#page-13-1)

# Examples

```
## Sequence of daily dates between "1961-01-01" and "1961-12-31" ##
dip("1961-01-01", "1961-12-31")
## Number of days between "1961-01-01" and "1965-06-30",
## but using "%d-%m-%Y" as date format.
dip("01-01-1961", "30-06-1965", date.fmt= "%d-%m-%Y", out.type = "nmbr")
```
<span id="page-13-1"></span>

diy *Days in Year*

#### Description

Given a single numeric value representing a year, it generates: 1) a vector of dates with all the days within the year, OR 2) the amount of days in the specified year

#### Usage

diy(year, out.type = "seq")

# Arguments

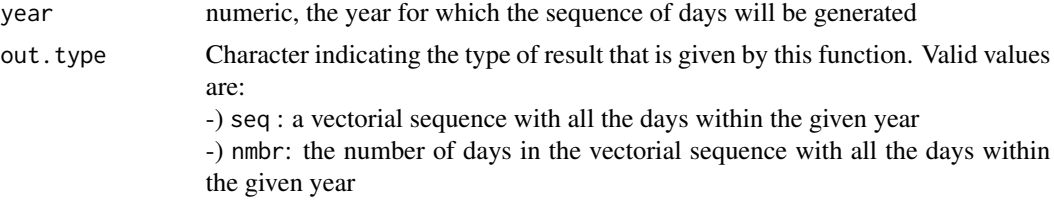

# Author(s)

Mauricio Zambrano-Bigiarini, <mzb.devel@gmail>

#### <span id="page-14-0"></span>dm2seasonal 15

# See Also

[hip](#page-35-1), [dip](#page-12-1), [mip](#page-61-1), [yip](#page-83-1)

#### Examples

## Sequence of daily dates for the year 1961 diy(1961)

## Computing the number of days between in 1961 diy(1961, out.type = "nmbr")

#### dm2seasonal *(sub)Daily/Monthly -> Seasonal Values*

#### Description

Generic function for computing a seasonal value for every year of a sub-daily/daily/weekly/monthly time series

#### Usage

```
dm2seasonal(x, ...)
subdaily2seasonal(x, ...)
## Default S3 method:
dm2seasonal(x, season, FUN, na.rm = TRUE, out.fmt="%Y", ...)
## S3 method for class 'zoo'
dm2seasonal(x, season, FUN, na.rm = TRUE, out.fmt="%Y", ...)
## S3 method for class 'data.frame'
dm2seasonal(x, season, FUN, na.rm = TRUE, dates=1, date.fmt = "%Y-%m-%d",
       out.type = "data.frame", out.fmt="%Y'', ...)
## S3 method for class 'matrix'
dm2seasonal(x, season, FUN, na.rm = TRUE, dates=1, date.fmt = "%Y-%m-%d",
       out.type = "data.frame", out.fmt="%Y", ...)
```
#### Arguments

x zoo, xts, data.frame or matrix object, with sub-daily, daily, weekly or monthly time series.

> Measurements at several gauging stations can be stored in a data.frame of matrix object, and in that case, each column of x represent the time series measured in each gauging station, and the column names of x have to correspond to the ID of each station (starting by a letter).

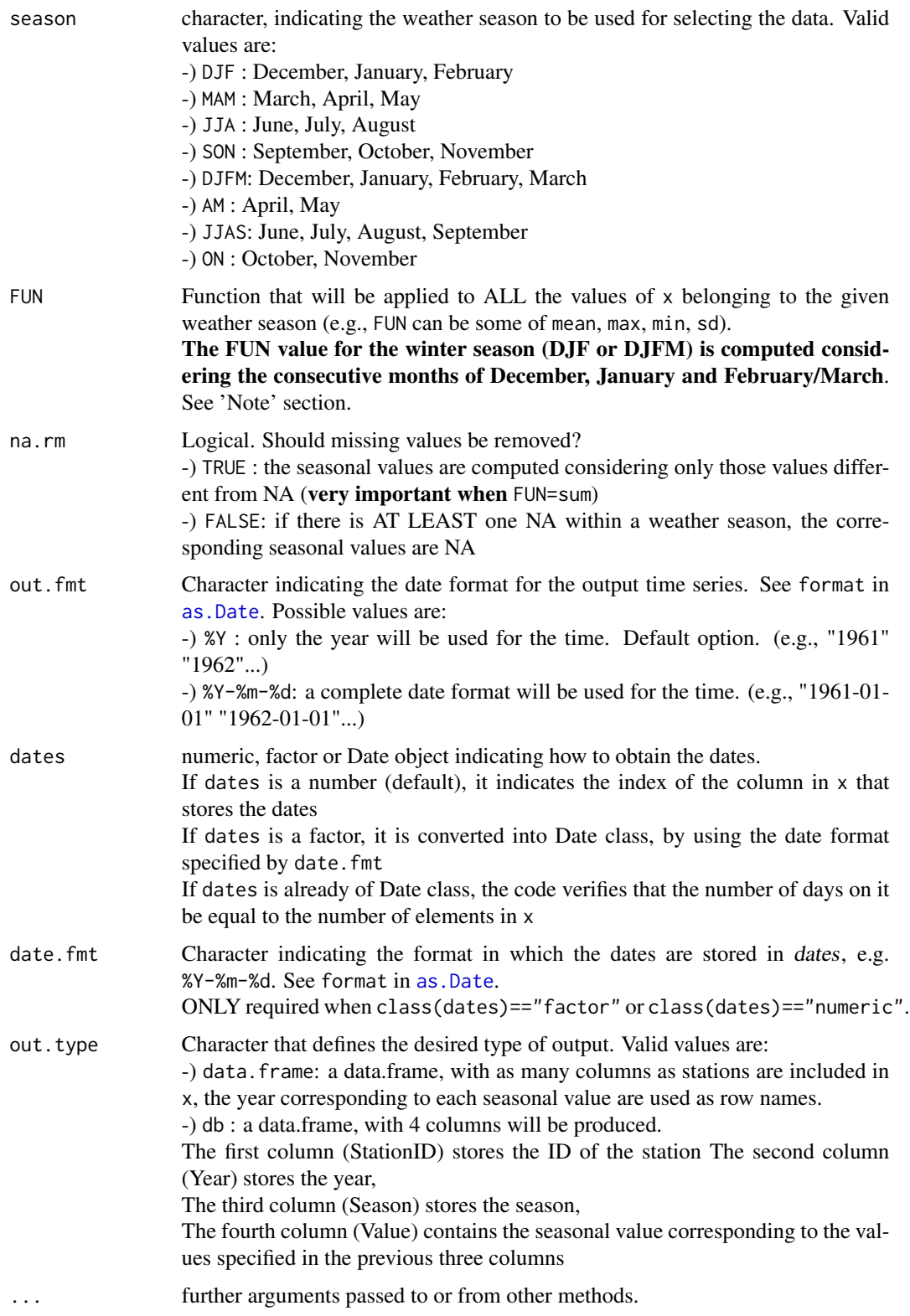

#### dm2seasonal 17

# Value

A numeric vector with the seasonal values for all the years in which x is defined.

#### Warning

For any year, the FUN value for the winter season (DJF), is computed considering only January and February, and the value of December is used for computing the winter value of the next year.

#### **Note**

FUN is applied to all the values of x belonging to the selected season, so the results of this function depends on the frequency sampling of x and the type of function given by FUN

## Author(s)

Mauricio Zambrano-Bigiarini, <mzb.devel@gmail>

#### See Also

, [hydroplot](#page-47-1), [seasonalfunction](#page-71-1), [time2season](#page-80-1), [extract](#page-24-1), [daily2monthly](#page-6-1), [daily2annual](#page-4-0), [monthly2annual](#page-4-0)

#### Examples

```
############
## Loading the DAILY precipitation data at SanMartino
data(SanMartinoPPts)
x <- SanMartinoPPts
```

```
## Winter (DJF) values of precipitation for each year of 'x'
dm2seasonal(x, FUN=sum, season="DJF")
```

```
############
```

```
## Loading the HOURLY discharge data for the Karamea at Gorge streamgauge station
data(KarameaAtGorgeQts)
x <- KarameaAtGorgeQts
```

```
## Mean winter (DJF) values of streamflow for each year of 'x'
dm2seasonal(x, FUN=mean, season="DJF")
subdaily2seasonal(x, FUN=mean, season="DJF") # same as above
```
<span id="page-17-0"></span>

# Description

For a nice time series plot, this function draws a customized time axis, with annual, monthly, daily and sub-daily time marks and labels.

# Usage

```
drawxasis(x, tick.step = "auto", lab.step = "auto",lab.fmt=NULL, cex.axis=1, mgp=c(3, 2, 0), ...)
```
#### Arguments

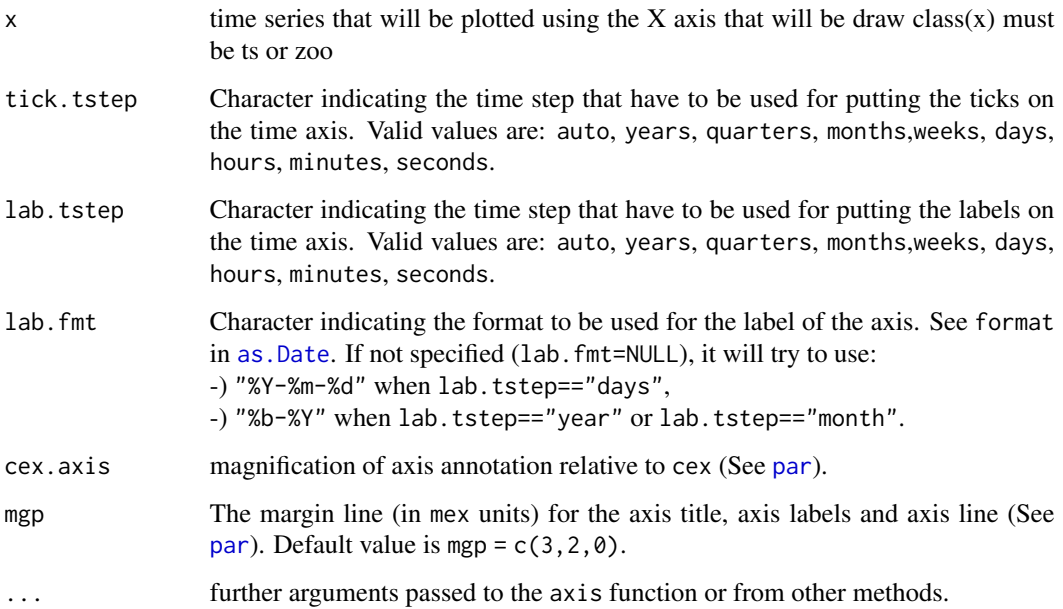

## Note

From version 0.3-0 it changed its name from drawxaxis to drawTimeAxis, in order to have a more intuitive name. The old drawxaxis function is deprecated, but still be kept for compatibility reasons.

# Author(s)

Mauricio Zambrano-Bigiarini, <mzb.devel@gmail>

#### <span id="page-18-0"></span>dwdays and the control of the control of the control of the control of the control of the control of the control of the control of the control of the control of the control of the control of the control of the control of t

#### Examples

```
## Loading the SanMartino precipitation data
data(SanMartinoPPts)
x <- window(SanMartinoPPts, end=as.Date("1930-12-31"))
## Plotting the daily ts only, and then automatic 'x' axis
plot(x, xaxt = "n", xlab="Time")drawTimeAxis(x)
## Plotting the daily ts only, and then monthly ticks in the 'x' axis,
## with annual labels.
plot(x, xaxt = "n", xlab="Time")
drawTimeAxis(x, tick.tstep="months", lab.tstep="years")
```
dwdays *Amount of dry/wet days in a time series*

# Description

Given a daily time series (usually precipitation), this function computes the average amount of wet/dry days in each month.

#### Usage

```
dwdays(x, ...)
## Default S3 method:
dwdays(x, thr=0, type="wet", na.rm=TRUE, ... )
## S3 method for class 'data.frame'
dwdays(x, thr=0, type="wet", na.rm=TRUE,
        dates=1, date.fmt="%Y-%m-%d", verbose=TRUE,...)
## S3 method for class 'matrix'
dwdays(x, thr=0, type="wet", na.rm=TRUE,
        dates=1, date.fmt="%Y-%m-%d", verbose=TRUE,...)
```
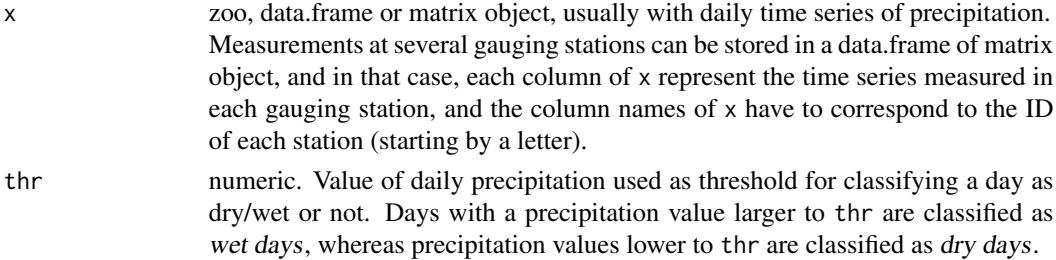

<span id="page-19-0"></span>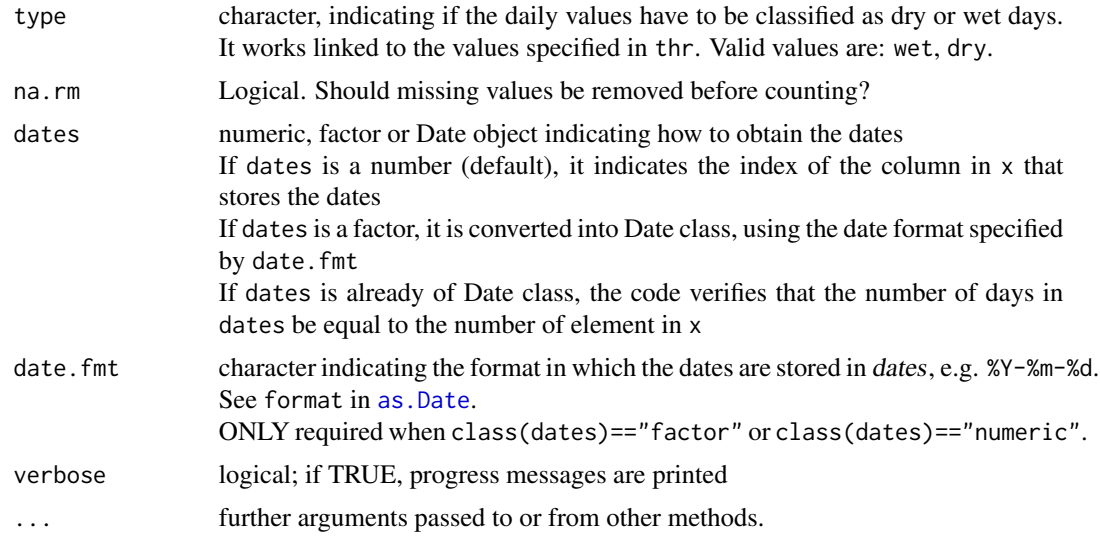

# Author(s)

Mauricio Zambrano-Bigiarini, <mzb.devel@gmail>

# Examples

```
## Loading the SanMartino precipitation data
data(SanMartinoPPts)
x <- SanMartinoPPts
## Average amount of wet days in each month (for this example, this means days
## with precipitation larger than 0.1mm)
dwdays(x, thr=0.1)
```
dwi *Days with Information*

# Description

This function generates a table indicating the number of days with information  $(\leq)NA$ ) within a zoo object, aggregated by year, month or month per year.

# Usage

```
dwi(x, \ldots)## Default S3 method:
dwi(x, out.unit = "years", from = start(x), to = end(x),date.fmt = "%Y-%m-%d", tstep="days", ...)
```

```
## S3 method for class 'zoo'
dwi(x, out.unit = "years", from = start(x), to = end(x),
     date.fmt = "%Y-%m-%d", tstep="days", ...)
## S3 method for class 'data.frame'
dwi(x, out.unit = "years", from, to, date.fmt = "%Y-%m-%d", tstep="days",
     dates = 1, verbose = TRUE, ...)
## S3 method for class 'matrix'
dwi(x, out.unit = "years", from, to, date.fmt = "%Y-%m-%d", tstep="days",
     dates = 1, verbose = TRUE, ...)
```
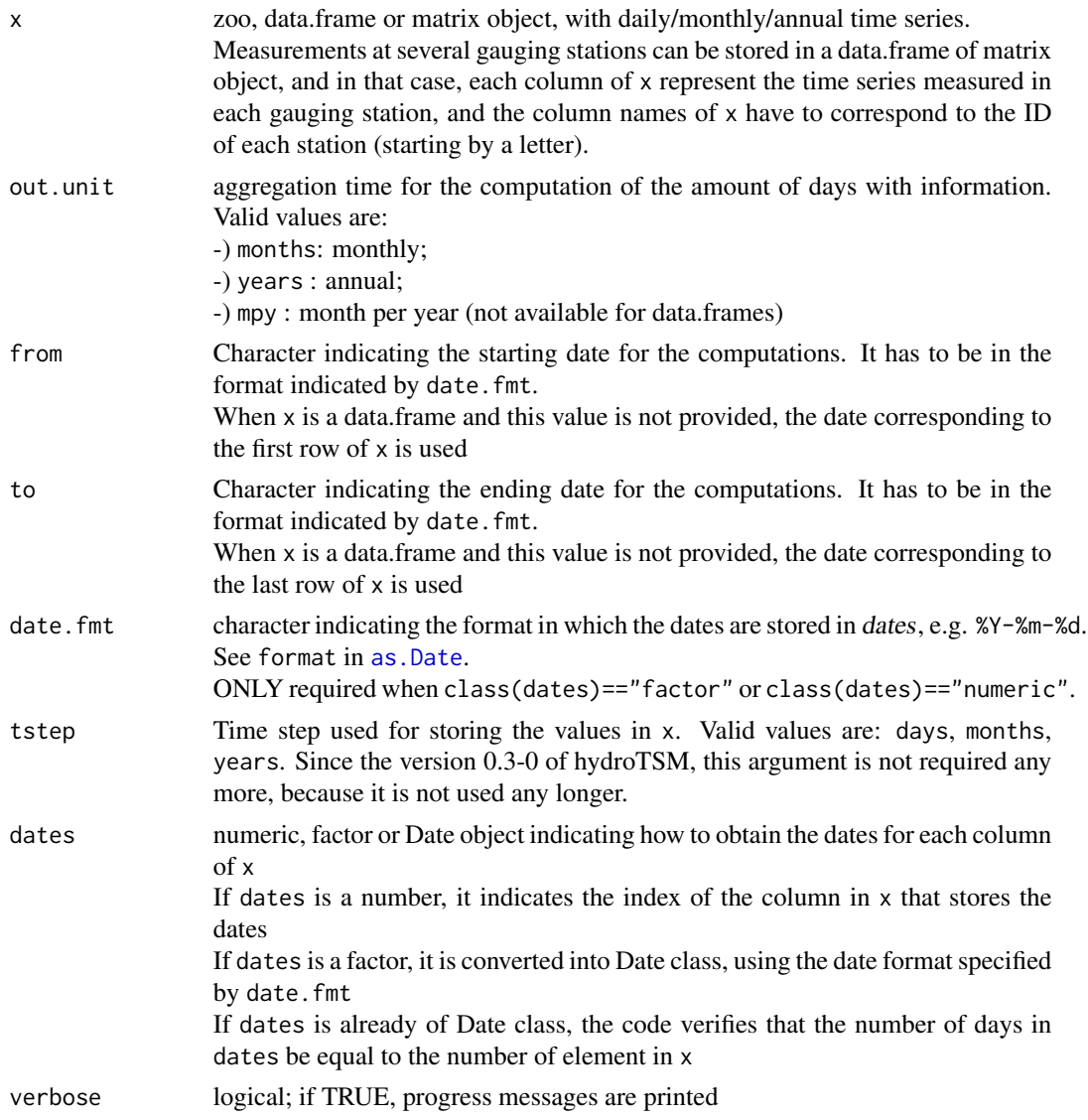

<span id="page-21-0"></span>... further arguments passed to or from other methods.

#### Author(s)

Mauricio Zambrano-Bigiarini, <mzb.devel@gmail>

#### See Also

[matrixplot](#page-60-1)

#### Examples

```
## Loading the SanMartino precipitation data
data(SanMartinoPPts)
x <- SanMartinoPPts
```
## Not run: ## Days with information per year dwi(x)

## Days with information per month per year. dwi(x, out.unit="mpy")

```
## End(Not run)
```

```
###########
## Not run:
## Loading the monthly time series of precipitation within the Ebro River basin.
data(EbroPPtsMonthly)
```

```
## Months with information per year in the 9 first stations of 'EbroPPtsMonthly'
a <- dwi(EbroPPtsMonthly[,1:10], out.unit="years", dates=1)
```

```
## Before plotting the results in 'a', and just for obtaining a more interesting
## plot, 70 random numbers (between 1 and 11) are introduced in 'a'
a[sample(length(a), size = 70)] \leftarrow rep(1:11, length=70)
```
## Plotting the amount of months with information per year in each station matrixplot(a, var.type="Days", main="Number of months with info per year")

## End(Not run)

EbroCatchmentsCHE *Subcatchments of the Ebro River basin (Spain)*

#### Description

Shapefile with 57 subcatchments of the Ebro River basin (Spain)

# <span id="page-22-0"></span>EbroDEM1000m 23

#### Usage

data(EbroCatchmentsCHE)

#### Format

[SpatialPolygonsDataFrame-class.](#page-0-0)

The fields stored in the @data slot of this object are:

-) CUECHE: sequential counter

-) CUECHE\_ID: ID of each subcatchment

- -) NOMBRE: name of each subcatchment
- -) AREA\_KM2: are of eac subcatchment, [km2]

# Details

Projection: European Datum 50, Zone 30N.

#### Note

A small subcatchment of 0.3 km2 was removed of the original shapefile, due to the fact that it did not have name and it was too small for the purposes of this dataset.

#### Source

Downloaded ('Divisorias Hidrograficas 1:50.000 - CHE') from the web site of the Confederacion Hidrografica del Ebro (CHE) <http://www.chebro.es/> (original link http://oph.chebro.es/ContenidoCartoHidrologia.htm, last accessed [March 2008]).

These data are intended to be used for research purposes only, being distributed in the hope that it will be useful, but WITHOUT ANY WARRANTY.

EbroDEM1000m *Digital Elevation Model (DEM) of the Ebro River basin (Spain)*

# Description

Digital Elevation Model of the Ebro River basin (Spain), with cells of 1000x1000 [m]

#### Usage

data(EbroDEM1000m)

# Format

'SpatialGridDataFrame'

#### Details

Digital elevation model of the Ebro River basin, with 1000x1000m of spatial resolution.

# <span id="page-23-0"></span>Source

The original file (Modelo Digital MDT200 RASTER) was downloaded from the web site of the Confederacion Hidrografica del Ebro (CHE) <http://www.chebro.es/> (original link http://oph.chebro.es/ContenidoCartoAp last accessed [March 2010]), and then resampled up to 1000x1000m of resolution.

This dataset is intended to be used for research purposes only, being distributed in the hope that it will be useful, but WITHOUT ANY WARRANTY.

EbroPPgis *Spatial location of raingauges on the Ebro River basin*

# **Description**

Spatial location of the 349 raingauges with daily precipitation on the Ebro River Basin (dataset 'EbroPPts'), Spain, with more than 70% of days with information (without missing values)

#### Usage

data(EbroPPgis)

#### Format

A data.frame with seven fields:

\*) 'ID : identifier of each gauging station.

\*) 'STATION\_NAME' : name of the gauging station.

\*) 'EAST\_ED50' : easting coordinate of the gauging station. European Datum 50, Zone 30 North.

\*) 'NORTH\_ED50' : northing coordinate of the gauging station. European Datum 50, Zone 30 North.

\*) 'ELEVATION' : elevation of the gauging station, [m a.s.l.].

\*) 'CHE\_BASIN\_ID' : identifier of the subbasin in which the gauging station s located.

\*) 'CHE\_BASIN\_NAME': name of the subbasin in which the gauging station s located.

# Details

Projection: European Datum 50, Zone 30N.

#### Source

Downloaded ('Red de Control Meteorologico') from the web site of the Confederacion Hidrografica del Ebro (CHE) <http://www.chebro.es/> (original link http://oph.chebro.es/ContenidoCartoClimatologia.htm, last accessed [March 2008]), and then the name of 7 selected fields were translated into English language.

These data are intended to be used for research purposes only, being distributed in the hope that it will be useful, but WITHOUT ANY WARRANTY.

<span id="page-24-0"></span>EbroPPtsMonthly *Ebro Monthly Precipitation Time Series*

#### Description

Time series of monthly precipitation on 331 stations of the Ebro River basin (NW Spain), for the period January/1961 to December/1963.

#### Usage

```
data(EbroPPtsMonthly)
```
# Format

A data.frame with 331 monthly time series, plus the first field storing the dates corresponding to each row.

# Details

Monthly time series of precipitation on 331 stations of the Ebro River basin (Spain), where some data were in-filled by using the MOSS method and from daily time series used in the technical report "Estudio de Recursos de la Cuenca del Ebro".

#### Source

Downloaded from the web site of the Confederacion Hidrografica del Ebro (CHE) [http://www.](http://www.chebro.es/) [chebro.es/](http://www.chebro.es/) (original link http://oph.chebro.es/DOCUMENTACION/PrecipitacionMensualRelleno/PrecipitacionMensualRe last accessed [March 2010]).

These data are intended to be used for research purposes only, being distributed in the hope that it will be useful, but WITHOUT ANY WARRANTY.

<span id="page-24-1"></span>extract *Extract from Zoo*

# Description

Extracts from a zoo object all the values belonging to a given month, year or weather season.

#### Usage

```
extract(x, ...)## Default S3 method:
extract(x, trgt, ...)
## S3 method for class 'zoo'
extract(x, trgt, ...)
```
# Arguments

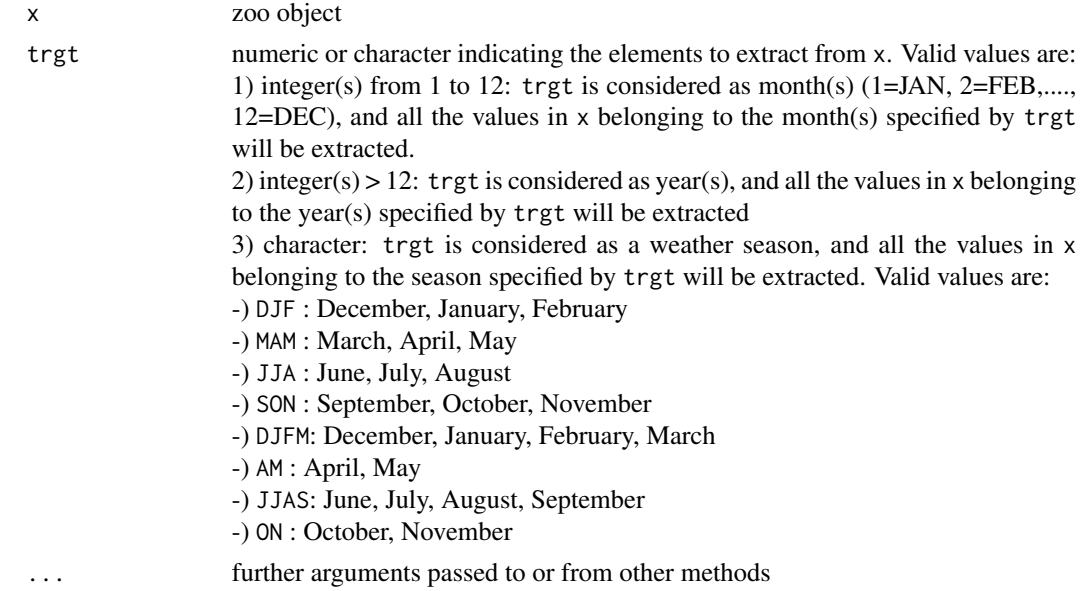

# Value

a zoo object with the extracted values.

# Author(s)

Mauricio Zambrano-Bigiarini, <mzb.devel@gmail>

# See Also

[time2season](#page-80-1), [seasonalfunction](#page-71-1), [daily2annual](#page-4-0), [daily2monthly](#page-6-1)

# Examples

```
### Loading temperature data ##
data(SanMartinoPPts)
x <- SanMartinoPPts
```
## Extracting all the values belonging to February (FEB=2) extract(x, trgt=2)

## Extracting all the values belonging to February (FEB=2) and April (APR=4)  $extract(x, trgt=c(2,4))$ 

```
## Extracting all the values belonging to the year 1970
extract(x, trgt=1970)
```

```
## Extracting all the values belonging to the years 1970 and 1972
extract(x, trgt=c(1970,1972))
```
<span id="page-26-0"></span>## Extracting all the values belonging to the autumn extract(x, trgt="SON")

#### <span id="page-26-1"></span>fdc *Flow Duration Curve*

#### Description

Computes and plots the Flow Duration Curve (FDC) corresponding to a given time series of streamflow discharges.

#### Usage

```
fdc(x, \ldots)## Default S3 method:
fdc(x, lQ.thr=0.7, hQ.thr=0.2, plot=TRUE, log='y",main="Flow Duration Curve", xlab="% Time flow equalled or exceeded",
  ylab="Q, [m3/s]", ylim, yat=c(0.01, 0.1, 1), xat=c(0.01, 0.025, 0.05), col="black",
  pch=1, lwd=1, lty=1, cex=0.4, cex.axis=1.2, cex.lab=1.2, leg.txt=NULL, leg.cex=1,
    leg.pos="topright", verbose= TRUE, thr.shw=TRUE, new=TRUE, ...)
## S3 method for class 'matrix'
fdc(x, 10.thr=0.7, h0.thr=0.2, plot=TRUE, log='y".main= "Flow Duration Curve", xlab="% Time flow equalled or exceeded",
    ylab="Q, [m3/s]", ylim, yat=c(0.01, 0.1, 1), xat=c(0.01, 0.025, 0.05),
    col=palette("default")[1:ncol(x)], pch=1:ncol(x), lwd=rep(1, ncol(x)),lty=1:ncol(x), cex=0.4, cex.axis=1.2, cex.lab=1.2, leg.txt=NULL,
    leg.cex=1, leg.pos="topright",verbose=TRUE, thr.shw=TRUE, new=TRUE, ...)
## S3 method for class 'data.frame'
fdc(x, 1Q.thr=0.7, hQ.thr=0.2, plot=TRUE, log='y",main= "Flow Duration Curve", xlab="% Time flow equalled or exceeded",
     ylab="Q, [m3/s]", ylim, yat=c(0.01, 0.1, 1), xat=c(0.01, 0.025, 0.05),
     col=palette("default")[1:ncol(x)], pch=1:ncol(x), lwd=rep(1, ncol(x)),
     lty=1:ncol(x), cex=0.4, cex.axis=1.2, cex.lab=1.2, leg.txt=NULL,
     leg.cex=1, leg.pos="topright", verbose=TRUE, thr.shw=TRUE, new=TRUE, ...)
## S3 method for class 'zoo'
fdc(x, 1Q.thr=0.7, hQ.thr=0.2, plot=TRUE, log='y",main= "Flow Duration Curve", xlab="% Time flow equalled or exceeded",
     ylab="Q, [m3/s]", ylim, yat=c(0.01, 0.1, 1), xat=c(0.01, 0.025, 0.05),
     col = platete('default")[1:NCOL(x)], pch=1:NCOL(x), lwd = rep(1, NCOL(x)),lty=1:NCOL(x), cex=0.4, cex.axis=1.2, cex.lab=1.2, leg.txt=NULL,
     leg.cex=1, leg.pos="topright", verbose=TRUE, thr.shw=TRUE, new=TRUE, ...)
```
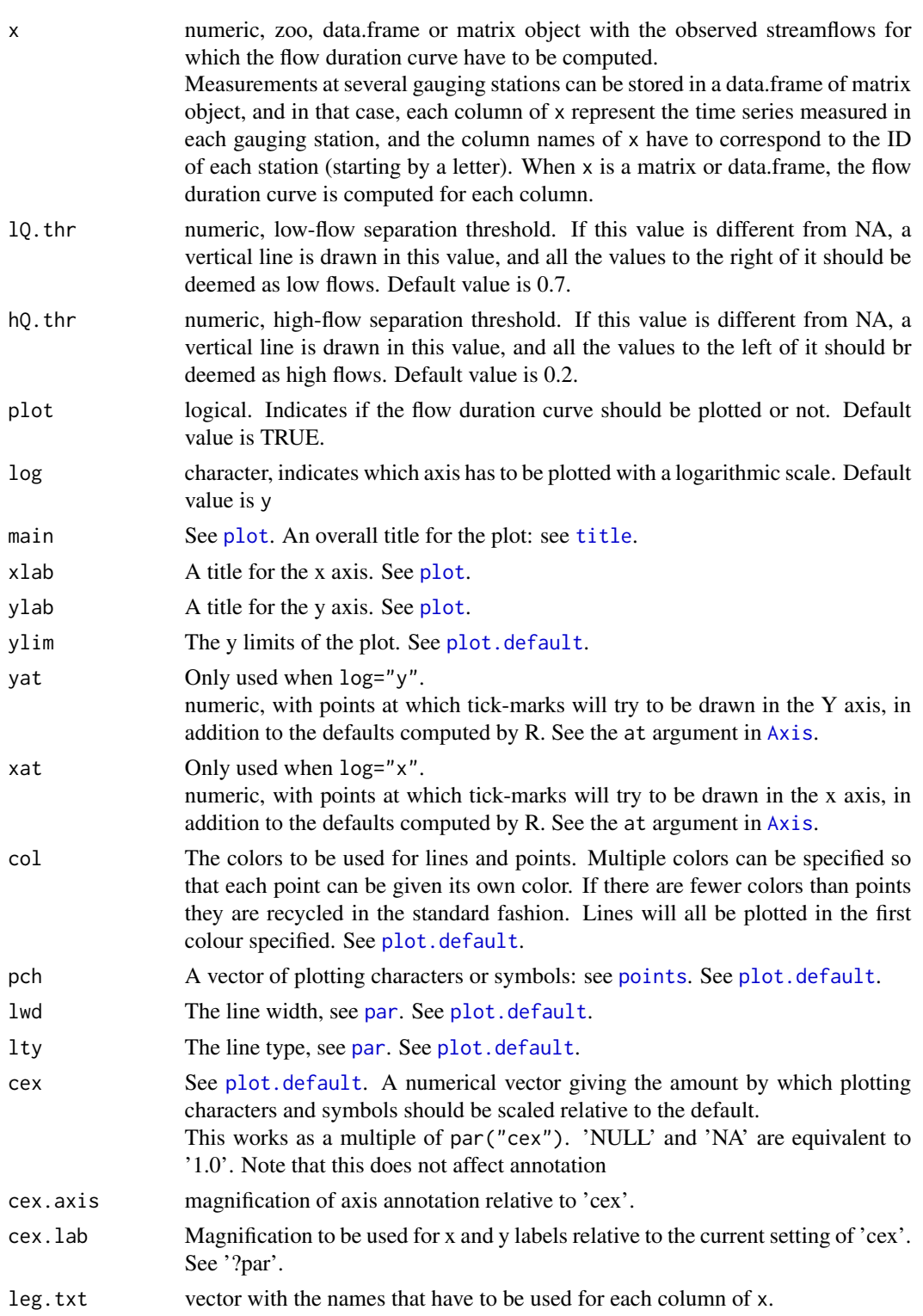

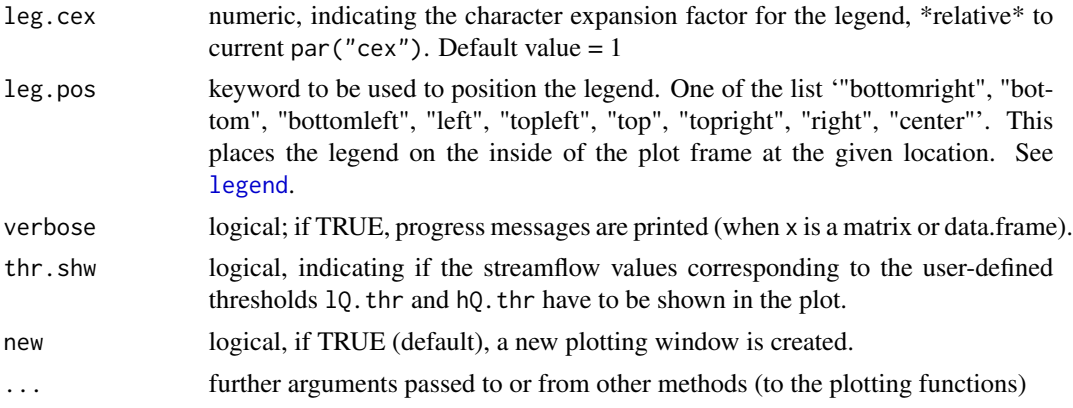

# Value

numeric, matrix or data.frame whose columns contains the % of time each one of the streamflow magnitudes given as input was equalled or exceeded. The resulting values have to be multiplied by 100 to get a percentage.

When plot is TRUE (default), the resulting flow duration curve is plotted in a new window.

#### Author(s)

Mauricio Zambrano-Bigiarini, <mzb.devel@gmail>

# References

Vogel, R., and N. M. Fennessey (1994), Flow duration curves I: A new interpretation and confidence intervals, ASCE, Journal of Water Resources Planning and Management, 120(4).

Vogel, R., and N. Fennessey (1995), Flow duration curves II: A review of applications in water resources planning, Water Resources Bulletin, 31(6), 1029-1039, doi:10.1111/j.1752-1688.1995.tb03419.x.

Yilmaz, K. K., H. V. Gupta, and T. Wagener (2008), A process-based diagnostic approach to model evaluation: Application to the NWS distributed hydrologic model, Water Resour. Res., 44, W09417, doi:10.1029/2007WR006716.

#### See Also

[fdcu](#page-29-1)

#### Examples

## Loading daily streamflows at the station Oca en Ona (Ebro River basin, Spain) ## data(OcaEnOnaQts)

## Daily Flow Duration Curve fdc(OcaEnOnaQts)

#### <span id="page-29-0"></span>###################

```
# Getting the streamflow values corresponding to 5 and 95% of time equalled or
# exceeded (and also the first streamflow value in 'x' just for verification)
x <- OcaEnOnaQts
# First streamflow value (x1=42.1 m3/s)
x1 \leq x[1]# Daily FDC for 'x'
y \leftarrow fdc(x)# value of the FDC for x1 (y1=0.002739726)
y1 <- y[1]
# Performing cubic (or Hermite) spline interpolation of 'x' and 'y'
f \leftarrow splinefun(y, x)# Getting the (known) streamflow value for 'y1'
f(y1) # 42.1 m3/s, equal to the known 'x1'
# Streamflow values corresponding to 5 and 95% of time equalled or exceeded
f(c(.05, .95))
###################
## Getting
data(OcaEnOnaQts)
## Daily Flow Duration Curve
fdc(OcaEnOnaQts)
```
<span id="page-29-1"></span>fdcu *Flow Duration Curve with uncertainty bounds.*

#### Description

Computes and plots the Flow Duration Curve (FDC) for the streamflows given by x and for two uncertainty bounds, with the possibility of plotting an additional FDC representing simulated streamflows for x, in order to compare them.

#### Usage

```
fdcu(x, 1band, 1band, ...)## Default S3 method:
fdcu(x, \text{Iband}, \text{uband}, \text{sim}, \text{lQ}.thr=0.7, \text{hQ}.thr=0.2, \text{plot}=TRUE, \text{log}=''y'',main="Flow Duration Curve", xlab="% Time flow equalled or exceeded",
     ylab="Q, [m3/s]", ylim, yat=c(0.01, 0.1, 1), xat=c(0.01, 0.025, 0.05),
     col=c("black", "red"), pch=c(1, 15), lwd=c(1, 0.8), lty=c(1, 3), cex=0.2,
     cex.axis=1.2, cex.lab=1.2, leg.txt= c("Qobs", "Qsim", "95PPU"),
```

```
leg.cex=1, leg.pos="auto", verbose= TRUE, thr.shw=TRUE, border=NA,
    bands.col="lightcyan", bands.density=NULL, bands.angle=45, new=TRUE, ...)
## S3 method for class 'matrix'
fdcu(x, lband, uband, sim, lQ.thr=0.7, hQ.thr=0.2, plot=TRUE, log="y",
    main="Flow Duration Curve", xlab="% Time flow equalled or exceeded",
    ylab="Q, [m3/s]", ylim, yat=c(0.01, 0.1, 1), xat=c(0.01, 0.025, 0.05),
    col=matrix(c(rep("black", ncol(x)),
    palette("default")[2:(ncol(x)+1)]), byrow=FALSE, ncol=2),
    pch = matrix(rep(c(1, 15), ncol(x)), byrow = TRUE, ncol = 2),lwd=matrix(rep(c(1, 0.8), ncol(x)), byrow=TRUE, ncol=2),lty=matrix(rep(c(1, 3), ncol(x)), byrow=TRUE, ncol=2),cex=rep(0.1, ncol(x)), cex. axis=1.2, cex. lab=1.2,leg.txt=c("OBS", colnames(x), "95PPU"), leg.cex=1, leg.pos="auto",
    verbose= TRUE, thr.shw=TRUE, border=rep(NA, ncol(x)),
    bands.col=rep("lightcyan", ncol(x)), bands.density=rep(NULL, ncol(x)),
    bands.angle=rep(45, ncol(x)), new=TRUE, ...)
## S3 method for class 'data.frame'
fdcu(x, lband, uband, sim, lQ.thr=0.7, hQ.thr=0.2, plot=TRUE, log="y",
    main="Flow Duration Curve", xlab="% Time flow equalled or exceeded",
    ylab="Q, [m3/s]", ylim, yat=c(0.01, 0.1, 1), xat=c(0.01, 0.025, 0.05),
    col=matrix(c(rep("black", ncol(x)),
    palette("default")[2:(ncol(x)+1)]), byrow=FALSE, ncol=2),
    pch = matrix(rep(c(1, 15), ncol(x)), byrow = TRUE, ncol = 2),lwd=matrix(rep(c(1, 0.8), ncol(x)), byrow=TRUE, ncol=2),lty=matrix(rep(c(1, 3), ncol(x)), byrow=TRUE, ncol=2),cex=rep(0.1, ncol(x)), cex.axis=1.2, cex.lab=1.2,
    leg.txt=c("OBS", colnames(x), "95PPU"), leg.cex=1, leg.pos="auto",
    verbose= TRUE, thr.shw=TRUE, border=rep(NA, ncol(x)),
    bands.col=rep("lightcyan", ncol(x)), bands.density=rep(NULL, ncol(x)),
    bands.angle=rep(45, ncol(x)), new=True, ...)
```
![](_page_30_Picture_180.jpeg)

![](_page_31_Picture_282.jpeg)

![](_page_32_Picture_230.jpeg)

# Note

If you do not want to use logarithmic scale for the streamflow axis, you can do it by passing the log=" " to the ... argument.

# Author(s)

Mauricio Zambrano-Bigiarini, <mzb.devel@gmail>

# References

Vogel, R., and N. M. Fennessey (1994), Flow duration curves I: A new interpretation and confidence intervals, ASCE, Journal of Water Resources Planning and Management, 120(4).

<span id="page-33-0"></span>Vogel, R., and N. Fennessey (1995), Flow duration curves II: A review of applications in water resources planning, Water Resources Bulletin, 31(6), 1029-1039, doi:10.1111/j.1752-1688.1995.tb03419.x.

Yilmaz, K. K., H. V. Gupta, and T. Wagener (2008), A process-based diagnostic approach to model evaluation: Application to the NWS distributed hydrologic model, Water Resour. Res., 44, W09417, doi:10.1029/2007WR006716.

#### See Also

[fdc](#page-26-1)

# Examples

```
## Loading daily streamflows at the station Oca en Ona (Ebro River basin, Spain) ##
data(OcaEnOnaQts)
q <- OcaEnOnaQts
# Creating a fictitious lower uncertainty band
lband \leq -q - \min(q, na.\text{rm=TRUE})# Giving a fictitious upper uncertainty band
uband \leq -q + \text{mean}(q, \text{na.rm=TRUE})# Plotting the flow duration curve corresponding to 'q', with two uncertainty bounds
fdcu(q, lband, uband)
```
gists2spt *Time Series and GIS Info -> (pseudo)Spatio-Temporal Object*

#### **Description**

Given a data.frame  $(x, gis)$  with the spatial coordinates of a set of measurement points (e.g., gauging stations) and the measurements in those stations  $(x, ts)$  this function merges the measurements in x.ts with the corresponding spatial location in x.gis, even if they are not in the same order.

If the spatial coordinates X and Y are given for x.gis, the resulting object will be a [SpatialPointsDataF](#page-0-0)rame[class](#page-0-0) with coordinates given by the X and Y fields

If p4s is given, the resulting object will be projected according to the specification provided by p4s.

#### Usage

gists2spt(x.gis, x.ts, sname, bname, X, Y, elevation, catchment.name="all", na.rm=TRUE, p4s)

#### gists2spt 35

# Arguments

![](_page_34_Picture_239.jpeg)

# Value

If p4s is given, the returning object will be a [SpatialPointsDataFrame-class,](#page-0-0) if not, it will be a data.frame

# Author(s)

Mauricio Zambrano-Bigiarini, <mzb.devel@gmail>

#### <span id="page-35-0"></span>References

Applied Spatial Data Analysis with R. Series: Use R. Bivand, Roger S., Pebesma, Edzer J., Gomez-Rubio, Virgilio. 2008. ISBN: 978-0-387-78170-9

<http://rspatial.r-forge.r-project.org/>

#### See Also

[krige,](#page-0-0) [spplot](#page-0-0)

#### Examples

```
############
## Loading the monthly time series of precipitation within the Ebro River basin.
data(EbroPPtsMonthly)
## Loading the gis data
data(EbroPPgis)
## Putting the measurements of the first row of 'EbroPPtsMonthly' into their
## corresponding spatial location given by 'x.gis'
require(sp)
x.spt <- gists2spt(x.ts=EbroPPtsMonthly[1,], x.gis=EbroPPgis, X="EAST_ED50",
                   Y="NORTH_ED50", na.rm=FALSE, sname="ID")
## Plotting the measured values (only the first row of 'EbroPPtsMonthly') at their
## corresponding spatial location
spplot(x.spt, zcol="value")
```
<span id="page-35-1"></span>hip *Hours in Period*

#### Description

Given any starting and ending date/time objects, it generates:

1) a vector of class c("POSIXct" "POSIXt") with all the hours between the two date/time objects (both of them included), OR

2) the amount of hours between the two date/time objects

# Usage

hip(from, to, date.fmt="%Y-%m-%d %H", out.type = "seq")
#### **Arguments**

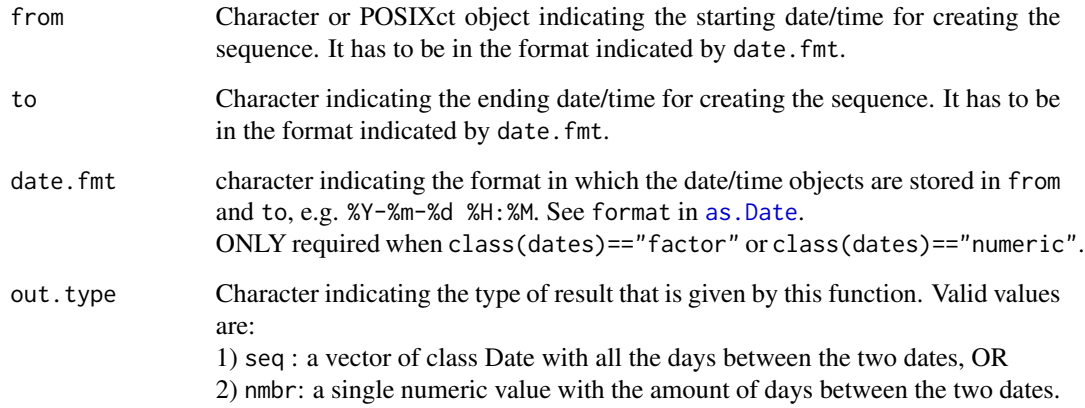

#### Value

Depending on the value of out.type, it returns: 1) a vector of class c("POSIXct" "POSIXt") with all the hours between from and to (both of them included), OR 2) the amount of hours between the two date/time objects

# Author(s)

Mauricio Zambrano-Bigiarini, <mzb.devel@gmail>

# See Also

[dip](#page-12-0), [mip](#page-61-0), [yip](#page-83-0), [diy](#page-13-0), [timeBasedSeq](#page-0-0)

#### Examples

## Sequence of hours between "1961-01-01 00:00" and "1961-01-10 00:00", giving the ## starting and ending date/time objects with hours and skipping the minutes (default) hip("1961-01-01 00", "1961-12-31 00")

## Sequence of hours between "1961-01-01 00:00" and "1961-01-10 00:00", giving the ## starting and ending date/time objects only with hours and minutes(skipping the minutes) hip("1961-01-01 00:00", "1961-12-31 00:00", date.fmt="%Y-%m-%d %H:%M")

## Number of hours between the 10:00 AM of "1961-Jan-02" and the 11:00 AM of "1961-Jan-01", ## using "%d/%m/%Y" as date/time format. hip("01/01/1961 10", "02/01/1961 11", date.fmt= "%d/%m/%Y %H", out.type = "nmbr")

#### **Description**

Automatic interpolation for hydrological ts, with optional plot (wrapper to some functions of the gstat and automap packages)

Originally it was thought as a way to make easier the computation of average precipitation over subcatchments (given as input in a shapefile map), based on values measured at several gauging stations, but nowadays it can also be used for interpolating any variable over a grid given by a raster map.

Available algorithms: inverse distance weighted (IDW), ordinary kriging (OK) and kriging with external drift (KED)

The (Block) Inverse Distance Weighted (IDW) interpolation is a wrapper to the idw function of the **gstat** package (so, it requires the **gstat** package).

The automatic kriging (OK or KED) is a wrapper to the [autoKrige](#page-0-0) function of the **automap** package (so, it requires the **automap** and **gstat** packages), which automatically selects the best variogram model from four different ones: spherical, exponential, gaussian and Matern with M. Stein's parameterization (for more details, see [autoKrige](#page-0-0))

#### Usage

```
hydrokrige(x.ts, x.gis, ...)
## Default S3 method:
hydrokrige(x.ts, x.gis, X= "x", Y= "y", sname, bname,
        elevation, predictors, catchment.name = "all", type="cells",
        formula, subcatchments, IDvar = NULL,
        p4s=CRS(as.character(NA)), cell.size = 1000,
        grid.type = "regular", nmin = \theta, nmax = Inf, maxdist = Inf,
        ColorRamp = "PCPAnomaly", plot = TRUE, col.nintv = 10,
        col.at = "auto", main, stations.plot = FALSE, stations.offset,
        arrow.plot = FALSE, arrow.offset, arrow.scale,
        scalebar.plot = FALSE, sb.offset, sb.scale, verbose = TRUE,
        allNA.action="error", ...)
## S3 method for class 'data.frame'
hydrokrige(x.ts, x.gis, X= "x", Y= "y", sname, bname,
        elevation, predictors, catchment.name = "all", type = "block",
        formula, subcatchments, IDvar= NULL,
        p4s=CRS(as.character(NA)), cell.size = 1000,
```
# hydrokrige 39

```
grid.type = "regular", nmin = 0, nmax = Inf, maxdist = Inf,
ColorRamp = "PCPAnomaly", plot = FALSE, col.nintv = 10,
col.at = "auto", main, stations.plot = FALSE, stations.offset,
arrow.plot = FALSE, arrow.offset, arrow.scale,
scalebar.plot = FALSE, sb.offset, sb.scale,
verbose = TRUE, allNA.action="error",
dates=1, from, to, write2disk = TRUE,
out.fmt= "csv2",
fname = paste(ColorRamp, "by_Subcatch.csv", sep = ""), ...)
```
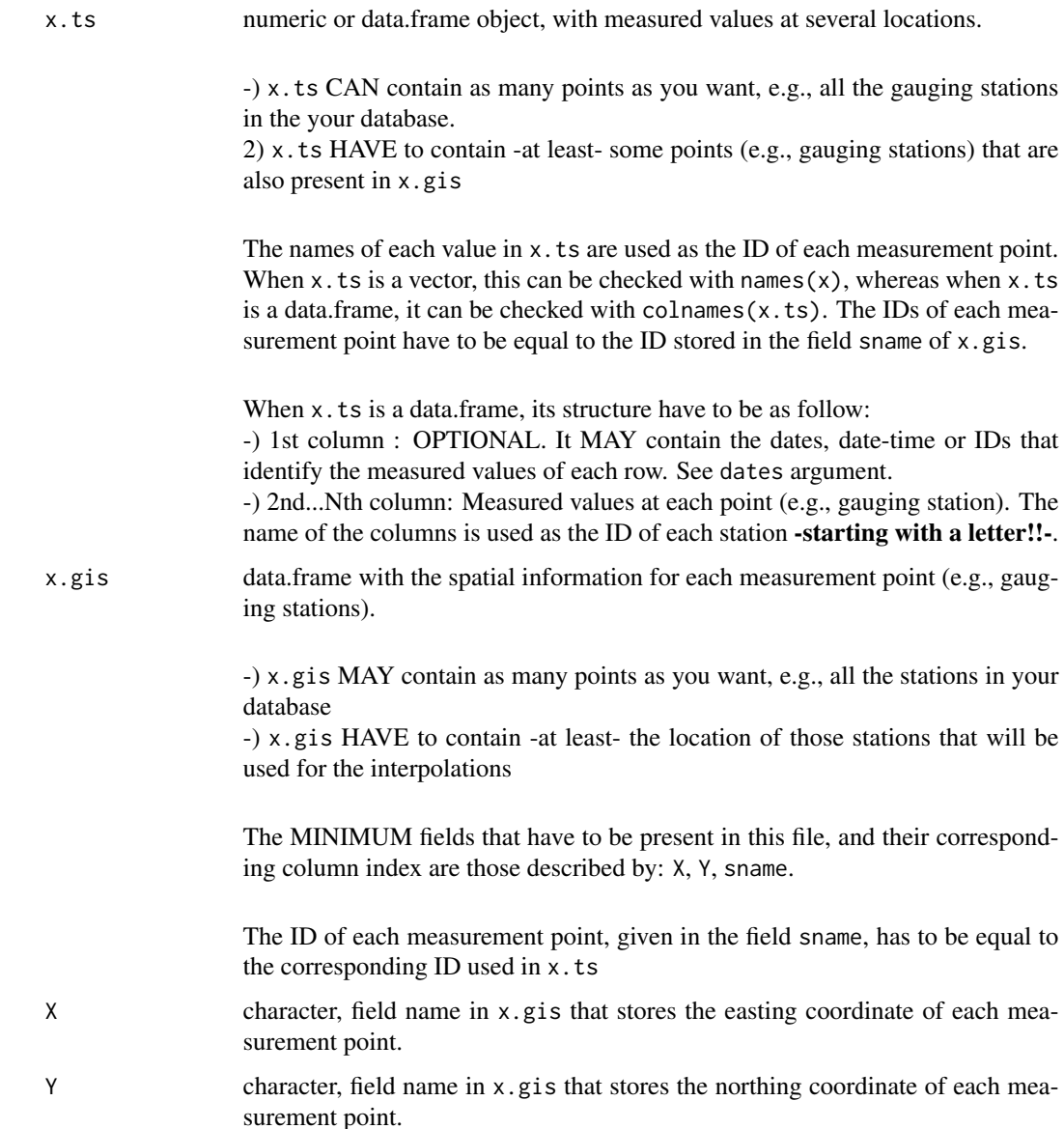

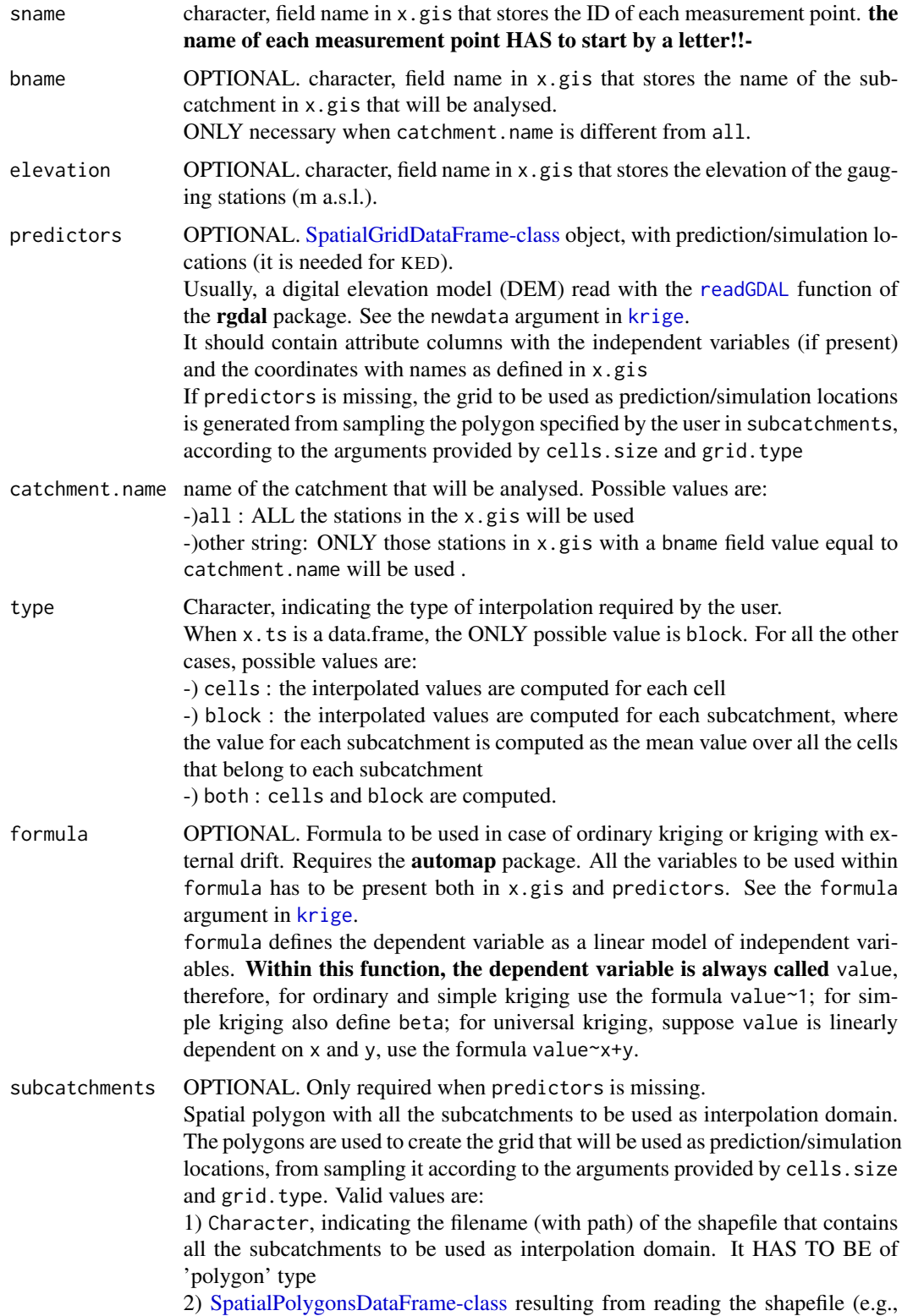

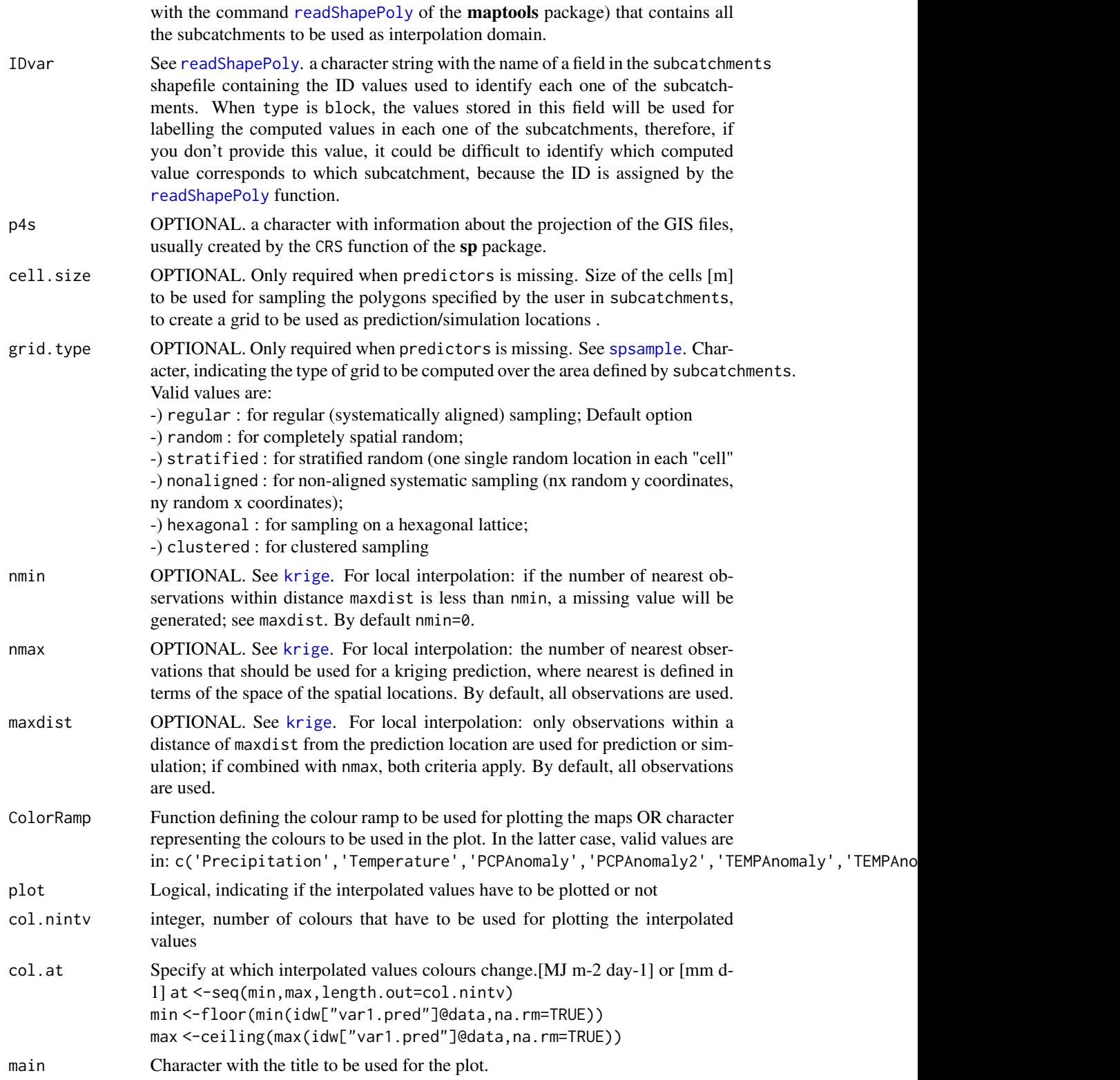

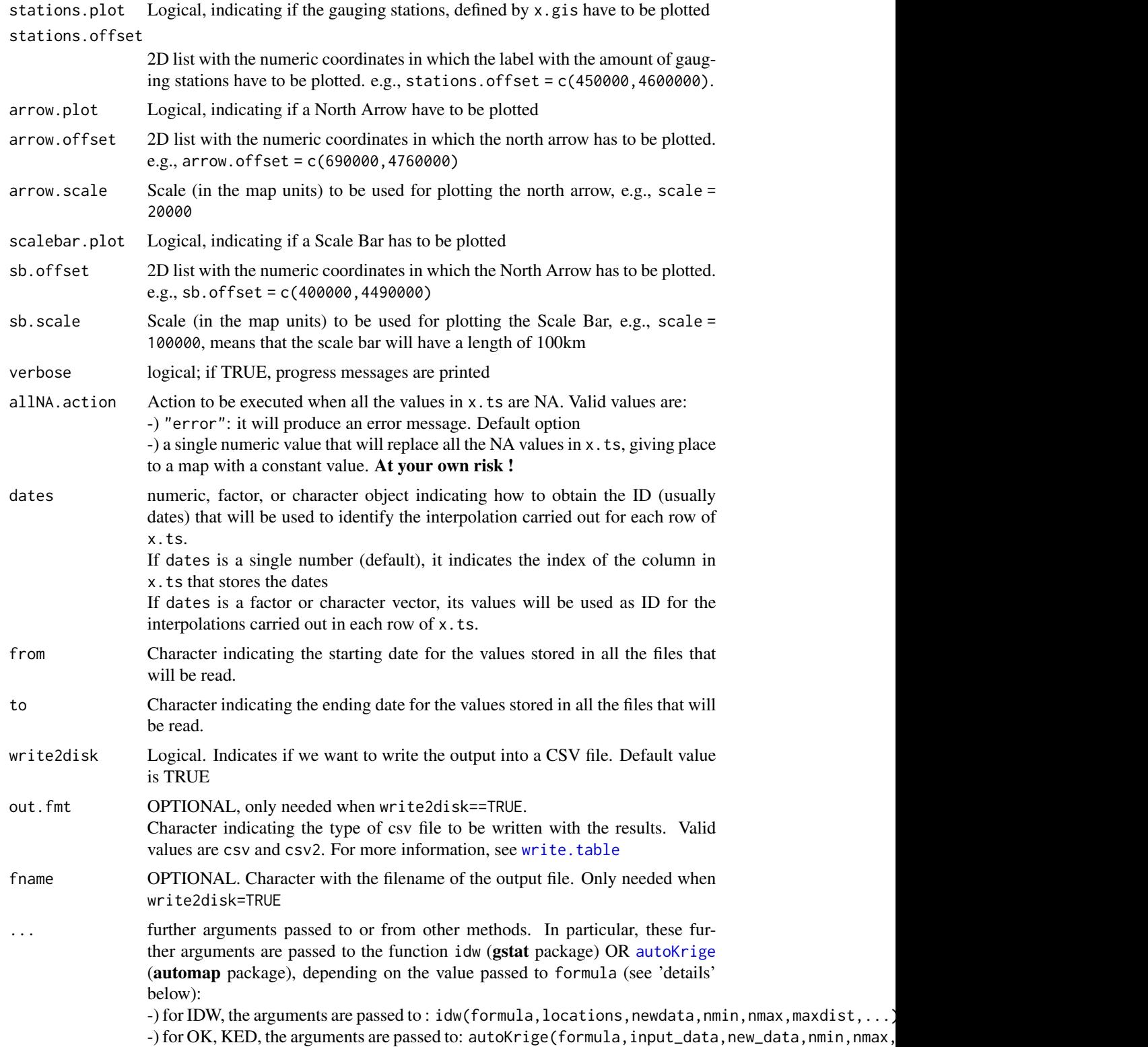

#### hydrokrige 43

# Details

The type of interpolation (IDW, OK, KED) is obtained from the argument formula:

-) When formula is missing, an IDW interpolation, by calling the idw function in the gstat package, with formula =  $value^{-1}$ .

-) When formula = value~1, an OK interpolation, by calling the [autoKrige](#page-0-0) function, with formula  $=$  value $\sim$ 1.

-) When formula = value~pred1 + pred2 + ..., a KED interpolation, by calling the [autoKrige](#page-0-0) function, with the formula specified by the user.

When type is block or both, a block interpolation is carried out for each subcatchment defined by subcatchments, so far, computing the average value over all the cells belonging to each subcatchment.

The automatic kriging is carried out by using a variogram generated automatically with the [autofitVariogram](#page-0-0) function of the **automap** package.

#### Value

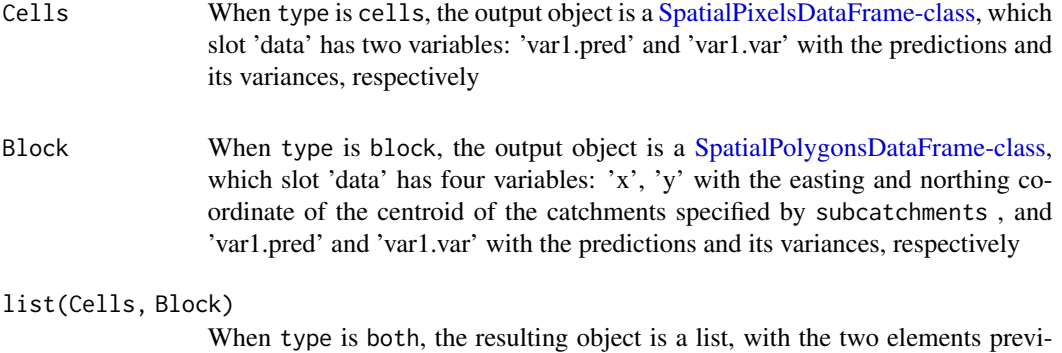

# Note

IMPORTANT: It is you responsibility to check the validity of the fitted variogram !!.

#### Author(s)

Mauricio Zambrano-Bigiarini, <mzb.devel@gmail>

ously described.

#### References

N.A.C. Cressie, 1993, Statistics for Spatial Data, Wiley.

Applied Spatial Data Analysis with R. Series: Use R. Bivand, Roger S., Pebesma, Edzer J., Gomez-Rubio, Virgilio. 2008. ISBN: 978-0-387-78170-9

Pebesma, E.J., 2004. Multivariable geostatistics in S: the gstat package. Computers & Geosciences, 30: 683-691

```
http://www.gstat.org/
```
<http://rspatial.r-forge.r-project.org/>

# See Also

[krige,](#page-0-0) [autoKrige,](#page-0-0) [readShapePoly,](#page-0-0) [spsample](#page-0-0)

#### Examples

```
############
## Loading the monthly time series of precipitation within the Ebro River basin.
data(EbroPPtsMonthly)
```
## Loading the gis data data(EbroPPgis)

## Loading the shapefile with the subcatchments data(EbroCatchmentsCHE)

```
## Projection for the Subcatchments file
# European Datum 50, Zone 30N
require(sp)
p4s <- CRS("+proj=utm +zone=30 +ellps=intl +units=m +no_defs")
```

```
## Selecting the first day of 'EbroPPtsMonthly' for all the stations.
# The first column of 'EbroPPtsMonthly' has the dates
x.ts <- as.numeric(EbroPPtsMonthly[1, 2:ncol(EbroPPtsMonthly)])
```

```
## Setting the name of the gauging stations
names(x.ts) <- colnames(EbroPPtsMonthly[1,2:ncol(EbroPPtsMonthly)])
```
#### ##################################################

```
## 1) IDW interpolation and plot
## Probably you will need to resize your window
## Not run:
x.idw <- hydrokrige(x.ts= x.ts, x.gis=EbroPPgis,
                    X="EAST_ED50", Y="NORTH_ED50", sname="ID", bname="CHE_BASIN_NAME",
                    type= "both",
                    subcatchments= EbroCatchmentsCHE,
                    cell.size= 3000,
                    ColorRamp= "Precipitation",
                    main= "IDW Precipitation on the Ebro")
```
## End(Not run)

#### ##################################################

## 2) Ordinary Kriging interpolation and plot, in catchments defined by a shapefile ## Probably you will need to resize your window

#### hydrokrige 45

```
## Not run:
# Computing OK, over of 3000x3000m, sampled withinthe subcatchments defined by 'subcatchments'
x.ok <- hydrokrige(x.ts= x.ts, x.gis=EbroPPgis,
                   X="EAST_ED50", Y="NORTH_ED50", sname="ID", bname="CHE_BASIN_NAME",
                   type= "both", formula=value~1,
                   subcatchments= EbroCatchmentsCHE,
                   p4s=p4s,
                   cell.size= 3000,
                   ColorRamp= "Precipitation",
                   main= "OK Precipitation on the Ebro", arrow.plot= TRUE,
                   arrow.offset= c(900000,4750000), arrow.scale= 20000,
                   scalebar.plot= TRUE,
                   sb.offset= c(400000,4480000), sb.scale= 100000)
# Getting the interpolated values in each polygon
# ('var1.pred' field in the output data.frame object)
x.ok.block <- slot(x.ok[["Block"]], "data")
# Getting the interpolated values in each cell (SpatialPixelsDataFrame object)
# (the pedicted values in each cell are stored in the 'var1.pred' field of the
# 'data' slot)
x.ok.cells <- x.ok[["Cells"]]
# Plotting the interpolated values in each cell
spplot(x.ok.cells, "var1.pred")
## End(Not run)
##################################################
## 3) Ordinary Kriging interpolation and plot, in an area defined by a raster map.
## The raster map may be any \link[sp]{SpatialGridDataFrame-class} object, read with
## the \code{\link[rgdal]{readGDAL}} function of the \pkg{rgdal} package or similar.
## Probably you will need to resize your window
#Loading the DEM
data(EbroDEM1000m)
#Giving a meaningful name to the predictor
EbroDEM1000m$ELEVATION <- EbroDEM1000m$band1
# Saving memory
EbroDEM1000m$band1 <- NULL
# Computing OK, over the spatial grid defined by the DEM
## Not run:
x.ok <- hydrokrige(x.ts= x.ts, x.gis=EbroPPgis,
                   X="EAST_ED50", Y="NORTH_ED50", sname="ID",
                   formula=value~1,
                   p4s= p4s,
                   predictors=EbroDEM1000m,
                   ColorRamp= "Precipitation",
```

```
main= "OK Precipitation on the Ebro",
                   arrow.plot= TRUE,
                   arrow.offset= c(900000,4750000), arrow.scale= 20000,
                   scalebar.plot= TRUE,
                   sb.offset= c(400000,4480000), sb.scale= 100000)
## End(Not run)
##################################################
## 4) Kriging with External Drift interpolation and plot
## Probably you will need to resize your window
#Loading the DEM
data(EbroDEM1000m)
#Giving a meaningful name to the predictor
EbroDEM1000m$ELEVATION <- EbroDEM1000m$band1
# Saving memory
EbroDEM1000m$band1 <- NULL
# Forcing the projection of the DEM to be the same of the 'subcatchments' argument
# (just because I know in advance they are the same)
proj4string(EbroDEM1000m) <- p4s
# Computing KED
## Not run:
x.ked <- hydrokrige(x.ts= x.ts, x.gis=EbroPPgis,
                    X="EAST_ED50", Y="NORTH_ED50", sname="ID",
                    bname="CHE_BASIN_NAME", elevation="ELEVATION",
                    type= "cells",
                    formula=value~ELEVATION,
                    subcatchments= EbroCatchmentsCHE,
                    predictors=EbroDEM1000m,
                    cell.size= 3000,
                    ColorRamp= "Precipitation",
                    main= "KED Precipitation on the Ebro",
                    arrow.plot= TRUE,
                    arrow.offset= c(900000,4750000), arrow.scale= 20000,
                    scalebar.plot= TRUE,
                    sb.offset= c(400000,4480000), sb.scale= 100000)
## End(Not run)
##################################################
## 5) Block IDW interpolation and plot of 'EbroPPtsMonthly' for 3 months
## Not run:
x.idw <- hydrokrige(x.ts= EbroPPtsMonthly, x.gis=EbroPPgis,
                  X="EAST_ED50", Y="NORTH_ED50", sname="ID",
                  bname="CHE_BASIN_NAME",
                  type= "cells", #'both'
                  subcatchments= EbroCatchmentsCHE,
```
cell.size= 3000,

# hydropairs 47

```
ColorRamp= "Precipitation",
arrow.plot= TRUE,
arrow.offset= c(900000,4750000), arrow.scale= 20000,
scalebar.plot= TRUE,
sb.offset= c(400000,4480000), sb.scale= 100000,
dates=1,
from="1942-01-01", to="1942-03-01")
```
## End(Not run)

#### hydropairs *Visual Correlation Matrix*

# Description

Visualization of a correlation matrix. On top the (absolute) value of the correlation plus the result of the [cor.test](#page-0-0) as stars. On bottom, the bivariate scatterplots, with a fitted line. On the diagonal, an histogram of each variable.

# Usage

hydropairs(x, dec = 3, use = "pairwise.complete.obs", method = "pearson",...)

# Arguments

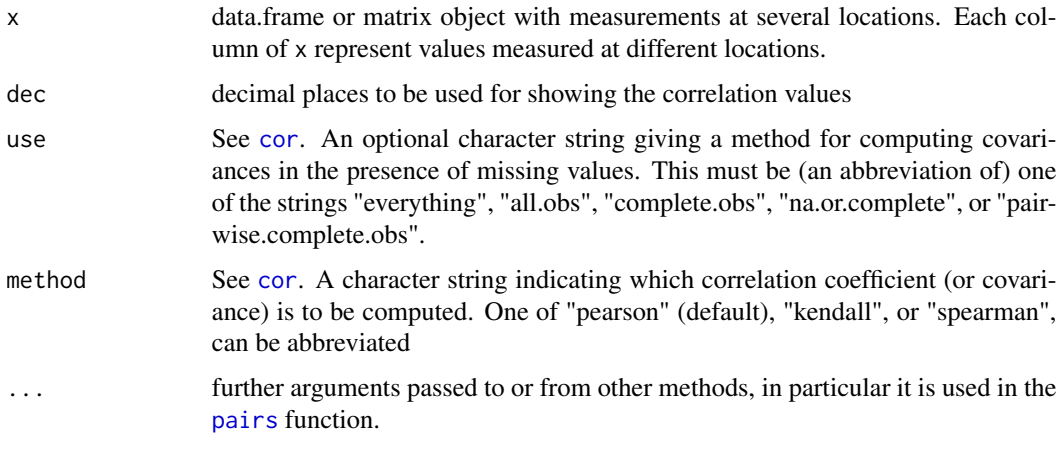

# Value

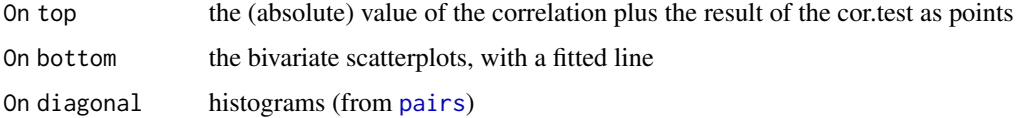

#### **Note**

Original idea taken from the R Graph Gallery (nowadays not available on its original link: http://addictedtor.free.fr/graphiques

Histogram panel was taken from the R help of the original [pairs](#page-0-0) function

#### Author(s)

Mauricio Zambrano-Bigiarini, <mzb.devel@gmail>

#### See Also

[cor](#page-0-0), [pairs](#page-0-0)

#### Examples

```
## Loading the monthly time series of precipitation within the Ebro River basin.
data(EbroPPtsMonthly)
```

```
## Visualizing the correlation among the monthly precipitation values
## of the first 3 gauging stations in 'EbroPPtsMonthly'.
## The first column of 'EbroPPtsMonthly' has the dates.
hydropairs(EbroPPtsMonthly[,2:4])
```
hydroplot *Hydrological time series plotting and extraction.*

#### **Description**

hydroplot: When x is a zoo object it plots (a maximum of) 9 graphs (lines plot, boxplots and/or histograms) of the daily, monthly, annual and/or seasonal time series.

sname2plot: When x is a data frame whose columns contain the time series of several gauging stations, it takes the name of one gauging station and plots the graphs described above.

#### Usage

```
hydroplot(x, FUN, na.rm=TRUE, ptype="ts+boxplot+hist", pfreq="dma",
          var.type, var.unit="units", main=NULL, xlab="Time", ylab,
          win.len1=0, win.len2=0, tick.tstep="auto", lab.tstep="auto",
          lab.fmt=NULL, cex=0.3, cex.main=1.3, cex.lab=1.3, cex.axis=1.3,
          col=c("blue", "lightblue", "lightblue"),
          from, to, date.fmt= "%Y-%m-%d",
       stype="default", season.names=c("Winter", "Spring", "Summer", "Autumn"),
          h=NULL, \ldots)sname2plot(x, sname, FUN, na.rm=TRUE, ptype="ts+boxplot+hist",
           pfreq="dma", var.type, var.unit="units", main=NULL,
```
#### hydroplot 49

```
xlab="Time", ylab=NULL, win.len1=0, win.len2=0,
tick.tstep="auto", lab.tstep="auto", lab.fmt=NULL,
cex=0.3, cex.main=1.3, cex.lab=1.3, cex.axis=1.3,
col=c("blue", "lightblue", "lightblue"),
dates=1, date.fmt = "%Y-%m-%d", from, to, stype="default",
season.names=c("Winter", "Spring", "Summer", "Autumn"),
h=NULL )
```
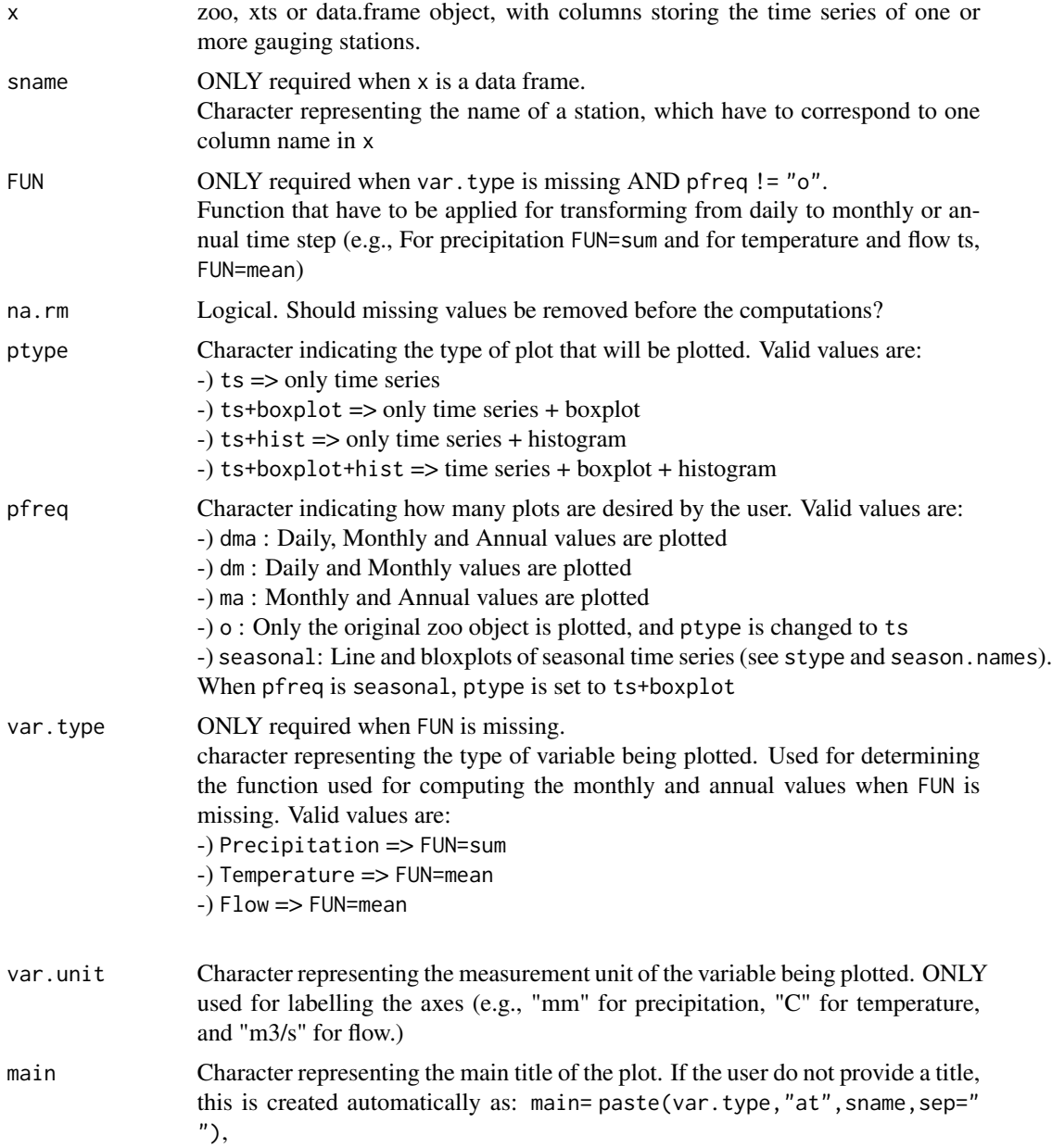

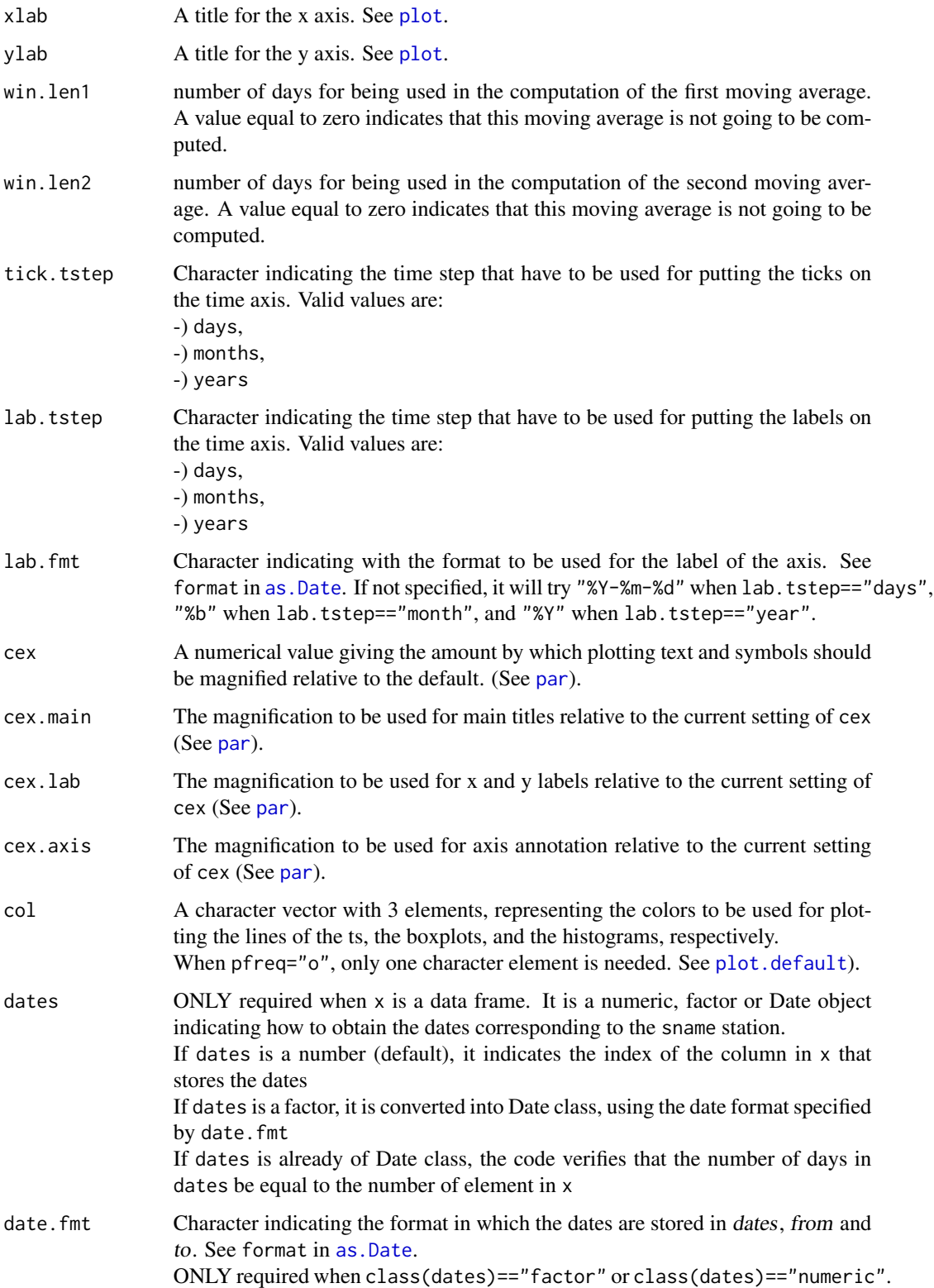

#### hydroplot 51

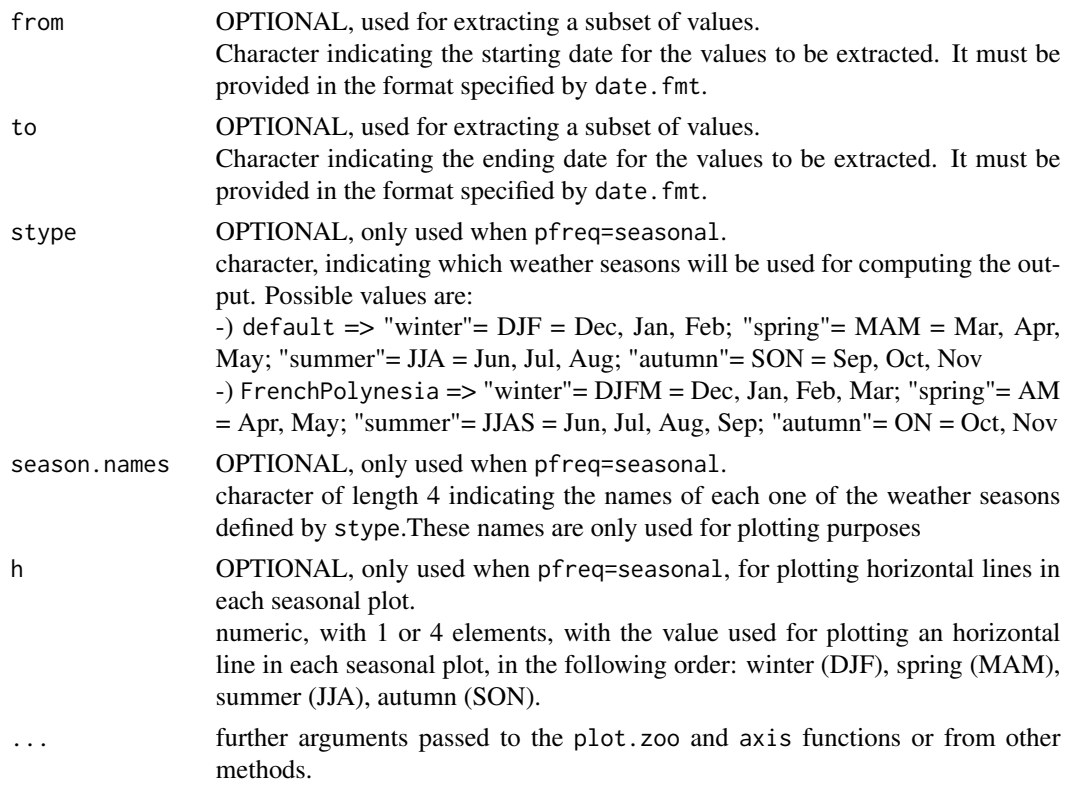

# Details

Plots of the daily/monthly/annual/seasonal values of the time series given as input.

Depending on the value of pfreq, daily, monthly, annual and/or seasonal time series plots, boxplots and histograms are produced.

Depending on the value of ptype, time series plots, boxplots and/or histograms are produced.

# Author(s)

Mauricio Zambrano-Bigiarini, <mzb.devel@gmail>

# See Also

[sname2ts](#page-76-0)

# Examples

```
#############
## Loading daily streamflows at the station Oca en Ona (Ebro River basin, Spain) ##
data(OcaEnOnaQts)
```
## 3 ts, 3 boxplots and 3 histograms hydroplot(OcaEnOnaQts, FUN=mean, ylab= "Q", var.unit = "m3/s")

## only the original time series

```
hydroplot(OcaEnOnaQts, pfreq="o")
## only the year 1962 of the original time series
hydroplot(OcaEnOnaQts, pfreq="o", from="1962-01-01", to="1962-12-31")
## seasonal plots
## Not run:
hydroplot(OcaEnOnaQts, pfreq="seasonal", FUN=mean, stype="default")
## custom season names (let's assume to be in the Southern Hemisphere)
hydroplot(OcaEnOnaQts, pfreq="seasonal", FUN=mean,
          stype="default", season.names=c("Summer","Autumn", "Winter","Spring"))
## End(Not run)
#############
## Loading the monthly time series of precipitation within the Ebro River basin.
data(EbroPPtsMonthly)
## Plotting the monthly and annual values of precipitation at station "P9001",
## stored in 'EbroPPtsMonthly'.
sname2plot(EbroPPtsMonthly, sname="P9001", var.type="Precipitation", dates=1,
           pfreq="ma")
## Plotting seasonal precipitation at station "P9001"
par(mar=c(5.1, 4.1, 4.1, 2.1))
sname2plot(EbroPPtsMonthly, sname="P9001", FUN=sum, dates=1, pfreq="seasonal",
           stype="default")
```
hypsometric *Hypsometric Curve*

#### Description

Computes and plots the hypsometric curve corresponding to the data provided by a digital elevation model (DEM)

#### Usage

```
hypsometric(x, band=1, main="Hypsometric Curve",
            xlab="Relative Area above Elevation, (a/A)",
            ylab="Relative Elevation, (h/H)", col="blue",...)
```
#### Arguments

x [SpatialGridDataFrame-class](#page-0-0) object with the elevations of the catchment. Possibly, a raster file already read with the [readGDAL](#page-0-0) function of the rgdal package.

# hypsometric 53

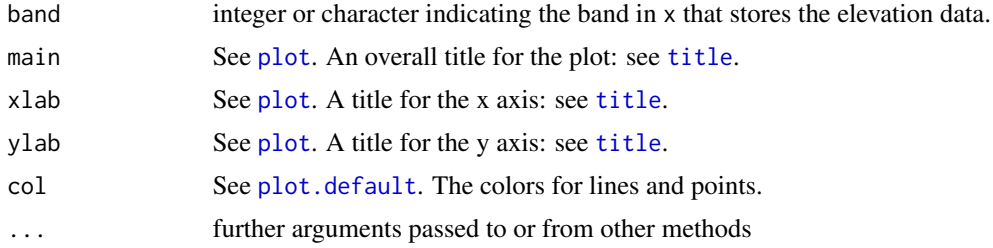

#### Details

The hypsometric curve and the hypsometric integral are non-dimensional measures of the proportion of the catchment above a given elevation.

Strahler (1952, 1964) further asserted that different types of landform have different characteristic shape of their hypsometric curves, dividing landforms into 'young' and 'mature' with decreasing hypsometric integral -the area under the hypsometric curve- with age.

#### Note

Based on <http://lists.osgeo.org/pipermail/grass-stats/2009-January/000916.html>

#### Author(s)

Mauricio Zambrano-Bigiarini, <mzb.devel@gmail>, with contribution of Jan Schwanbeck.

#### References

Strahler, A. N. 1952. Hypsometric (area-altitude) analysis of erosional topography, Geological Society of America Bulletin, 63, 1117-1142

Strahler, A. N. 1964. Quantitative geomorphology of drainage basins and channel networks, in Chow, V. T. (Ed.) Handbook of Applied Hydrology, McGraw Hill, New York, 4-39–4-76

Luo, W. 1998. Hypsometric analysis with a geographic information system, Computers & Geosciences 24, pp. 815-821

Willgoose, G. and Hancock, G. 1998. Revisiting the hypsometric curve as an indicator of form and process in transport-limited catchment, Earth Surface Processes and Landforms 23, pp. 611-623

# Examples

```
## Not run:
# Loading the DEM
require(rgdal)
data(EbroDEM1000m)
dem <- EbroDEM1000m
```
# Plotting the DEM

```
require(sp)
spplot(dem, scales=list(draw=TRUE, y=list(rot=90)))
# Computing and plotting the hypsometric curve
hypsometric(dem)
# If the raster file has more than 1 band, and the elevation data are in a
# band different from 1:
dem$ELEVATION <- EbroDEM1000m$band1 # dummy example
hypsometric(dem, band= 2)
hypsometric(dem, band= "ELEVATION") # same as before, but user-friendly
## End(Not run)
```
infillxy *Infills NA values*

# Description

Infill all the missing values (NA) in x with the corresponding values in sim.

# Usage

```
infillxy(x, ...)## Default S3 method:
infillxy(x, sim, ...)
## S3 method for class 'matrix'
infillxy(x, sim, ...)
## S3 method for class 'data.frame'
infillxy(x, sim, ...)
```
#### Arguments

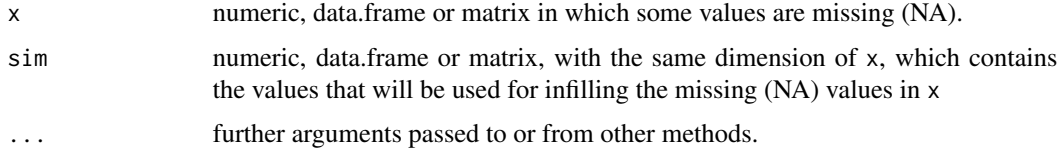

# Details

It gives as a result an object of the same dimension of x, in which all the NA values were infilled with the corresponding values of sim.

# Author(s)

Mauricio Zambrano-Bigiarini, <mzb.devel@gmail>

#### **istdx** 55

# Examples

obs <- c(1, NA, 3, 4, NA, 5)  $sim < rep(2, 6)$ 

## Filling in the missing values in 'x' with the corresponding values in 'sim' infillxy(x=obs, sim)

istdx *Inverse Standarization*

# Description

This function back transforms a standarized vector/matrix z into their original values, i.e., re-scales all the values in the [0,1] interval to the original range of values  $z = re-scale(x) = x*[x]$  xmax -xmin  $] + xmin.$ 

# Usage

```
istdx(x, \ldots)## Default S3 method:
istdx(x, xmin, xrange, ...)
```
#### Arguments

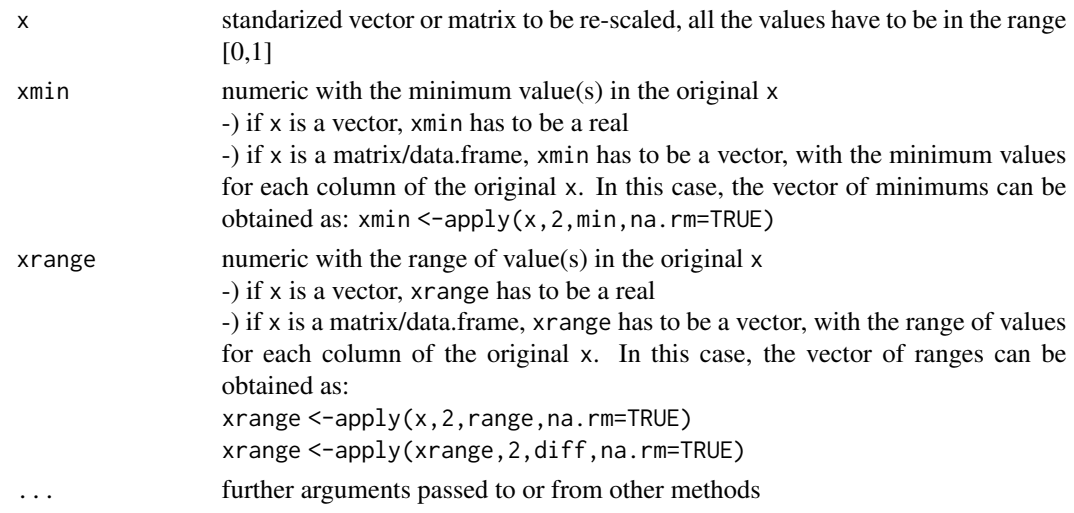

# Author(s)

Mauricio Zambrano-Bigiarini, <mzb.devel@gmail>

# See Also

[stdx](#page-78-0), [scale](#page-0-0)

#### Examples

```
## Loading daily streamflows at the station Oca en Ona (Ebro River basin, Spain) ##
data(OcaEnOnaQts)
x <- OcaEnOnaQts
## Computing xmin and the range of 'x'
xmin <- min(x, na.rm=TRUE)
r <- diff(range(x, na.rm=TRUE))
## Standarized variable
s \leftarrow stdx(x)## Inverse of the standarized variable
si <- istdx(s, xmin, xrange=r)
## 'si' and 'x' should be the same
summary(x-si)
###########
### Standarizing a subset of the stations 9 to 12 in 'EbroPPtsMonthly'
## Loading the monthly time series of precipitation within the Ebro River basin.
data(EbroPPtsMonthly)
pp <- EbroPPtsMonthly[1:70,10:13]
xmin <- apply(pp, 2, min, na.rm=TRUE)
xrange <- apply(pp, 2, range, na.rm=TRUE)
xrange <- apply(xrange, 2, diff, na.rm=TRUE)
## Standarized variable
s <- stdx(as.matrix(pp))
## Inverse of the standarized variable
si <- istdx(s, xmin, xrange)
## 'si' and 'pp' should be the same
summary(pp - si)
```
izoo2rzoo *Irregular Zoo -> Regular Zoo*

# Description

It takes an irregular zoo object (with non-existing values for some dates) and converts it into a regularly spaced zoo object within the time period defined by from and to, by filling the missing dates with 'NA'

#### izoo2rzoo 57

# Usage

```
izoo2rzoo(x, ...)
## Default S3 method:
izoo2rzoo(x, from= start(x), to= end(x), date.fmt= "%Y-%m-%d", tstep= "days", ...)
## S3 method for class 'zoo'
izoo2rzoo(x, from= start(x), to= end(x), date.fmt='%Y-%m-%d", tstep='days", ...)
```
#### Arguments

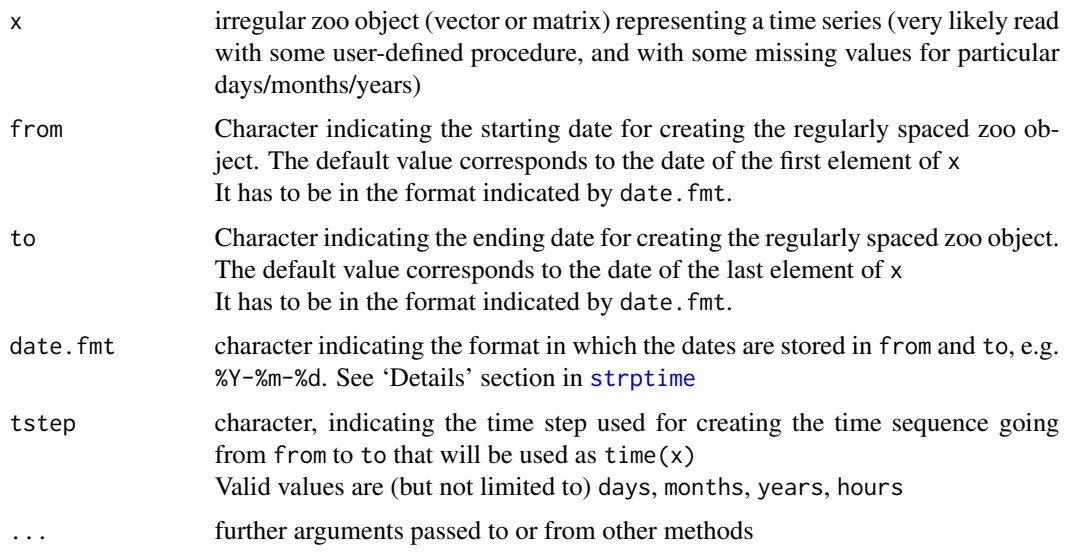

# Details

If the full time period of x is a subset of the time period defined by from and to, the time period of the resulting zoo is the one defined by from and to, assigning 'NA' to all the dates in which x do not have a value.

#### Value

a regularly spaced zoo object, with values given by x and time stamps going from from to to at intervals defined by tsteps

# Author(s)

Mauricio Zambrano-Bigiarini, <mzb.devel@gmail>

# See Also

[vector2zoo](#page-82-0)

#### Examples

```
##
## Example 1: Adding NA for February 29th to an existing zoo object
# dummy values and dates (February 29th is not present !)
x < -1:9dates <- c("1964-02-25", "1964-02-26", "1964-02-27", "1964-02-28", "1964-03-01",
           "1964-03-02", "1964-03-03", "1964-03-04", "1964-03-05")
# From 'character' to 'Date' class
dates <- as.Date(dates)
## From 'numeric' to 'zoo' class
x \le - zoo(x, dates) # Feb 29th is still missing
## Adding a missing value (NA in this case) for Feb 29th
y \leftarrow izoo2rzoo(x)## checking the new length
length(y) # 1 element more than the original 'x' (Feb 29th)
##
## Example 2: Extending the original 'x' object from February 1st to the end of
# March, assigning 'NA' to the days in which 'x' do not have a value.
y <- izoo2rzoo(x, from="1964-02-01", to="1964-03-31")
##
## Example 3: Working with a zoo matrix
Y \leftarrow \text{cbind}(x, x)# Adding a missing value (NA in this case) for Feb 29th in all the columns of Y
rY <- izoo2rzoo(Y, from="1964-02-25", to="1964-03-05")
##
## Example 4: Working with hourly data, from 01:00 to 10:00 on 12th December 2000
dates <- ISOdatetime(2000, 12, 12, 1:10, 0, 0)
values <- 1:10
x <- zoo(values, dates)
# removing values from 02:00 to 05:00 (not present at all in 'x', not even NA !)
x \leftarrow x[-c(2:5)]# Adding missing values (NA in this case) from 02:00 to 05:00
y <- izoo2rzoo(x, date.fmt="%Y-%m-%d %H:%M:%S", tstep="hours")
```
KarameaAtGorgeQts *Karamea at Gorge, time series of hourly streamflows*

 $ma$  59

# Description

Time series with hourly streamflows for the Karamea River(New Zeland) measured at the gauging station "Gorge", for the period 01/Jan/1980 to 31/Dec/1985. Station Number: 95102, Easting Coordinate (NZMG): 2444629.0, Northing Coordinate (NZMG): 5994427.0, Catchment Area (km2): 1160.0.

#### Usage

```
data(KarameaAtGorgeQts)
```
# Format

zoo object.

# Source

Provided by the National Institute of Water and Atmospheric Research <http://www.niwa.co.nz/>, thanks to the gentle collaboration of Shailesh Singh

These data are intended to be used for research purposes only, being distributed in the hope that it will be useful, but WITHOUT ANY WARRANTY.

ma *Moving Average*

#### Description

Generic function for computing a moving (sliding) average of ts.

#### Usage

```
ma(x, \ldots)## Default S3 method:
ma(x, win.length, FUN = mean, ...)## S3 method for class 'zoo'
```
 $ma(x, win.length, FUN = mean, ...)$ 

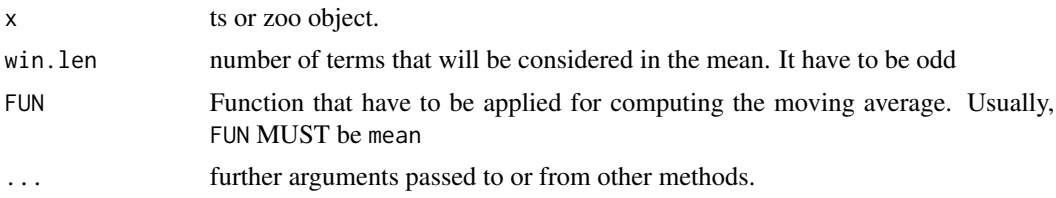

### Value

a vector with the moving average termns. The length of the resulting vector is the same of x, but the first and last (win.len-1)/2 elements will be NA.

#### Author(s)

Mauricio Zambrano-Bigiarini, <mzb.devel@gmail>

# Examples

```
## Loading daily streamflows at the station Oca en Ona (Ebro River basin, Spain) ##
data(OcaEnOnaQts)
x <- OcaEnOnaQts
## Daily to Monthly ts
m <- daily2monthly(x, FUN=mean, na.rm=FALSE)
# Plotting the monthly values
plot(m, xlab="Time")
## Plotting the annual moving average in station 'x'
lines(ma(m, win.len=12), col="blue")
```
MaquehueTemuco *San Martino, ts of daily precipitation.*

# Description

Daily time series of precipitation, maximum and minimun air temperature at station Maquehue Temuco Ad. (DMC\_ID:380013), Araucania Region, Chile (Lat:-38.770, Lon:-72.637), with data from 01/Jan/1950 to 31/Dec/2015 (including some gaps).

# Usage

```
data(MaquehueTemuco)
```
#### Format

zoo matrix with 3 columns:

-) pcp: daily precipitation, [mm/day].

-) tmx: daily maximum air temperature, [degree Celsius].

-) tmn: daily minimum air temperature, [degree Celsius].

# matrixplot 61

#### Source

Provided by Center for Climate and Resilience Research, Universidad de Chile, Santiago, Chile (<http://www.cr2.cl/recursos-y-publicaciones/bases-de-datos/>, last accessed [May 2017]). These data are intended to be used for research purposes only, being distributed in the hope that it will be useful, but WITHOUT ANY WARRANTY.

matrixplot *Matrixplot*

# Description

Plots a color matrix, representing the values stored in x.

Originally, it was thought to represent the amount of days with information per year in a set of gauging stations, but it can be used for plotting the information stored in any two dimensional matrix.

# Usage

matrixplot(x, ColorRamp="Days", ncolors = 70, main = "", ...)

# Arguments

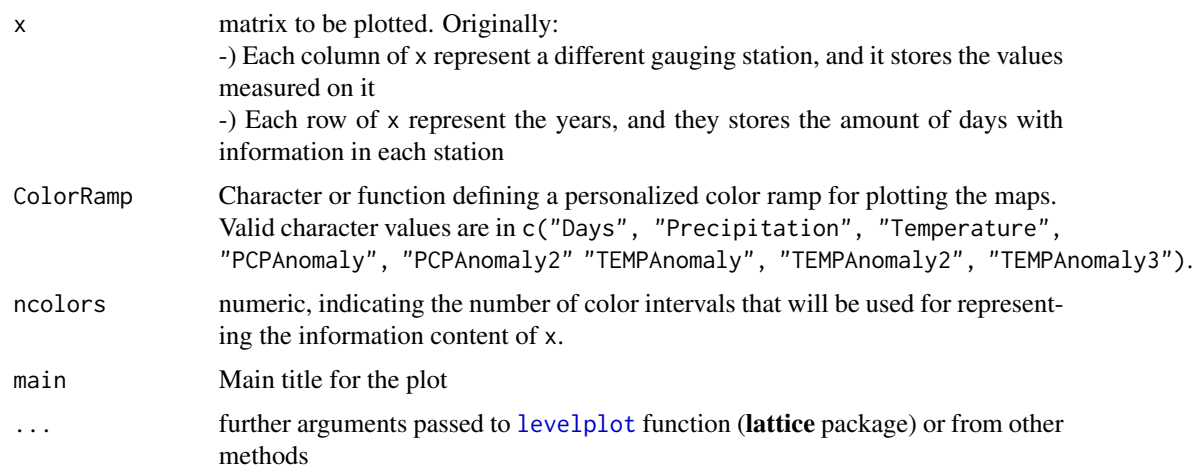

# Note

Adapted from: [http://www2.warwick.ac.uk/fac/sci/moac/currentstudents/peter\\_cock/](http://www2.warwick.ac.uk/fac/sci/moac/currentstudents/peter_cock/r/matrix_contour/) [r/matrix\\_contour/](http://www2.warwick.ac.uk/fac/sci/moac/currentstudents/peter_cock/r/matrix_contour/)

# Author(s)

Mauricio Zambrano-Bigiarini, <mzb.devel@gmail>

# See Also

[dwi](#page-19-0)

# Examples

```
## Loading the SanMartino precipitation data
data(SanMartinoPPts)
# Selecting only the values up to Dec/1960
x <- window(SanMartinoPPts, end=as.Date("1960-12-31"))
## Daily zoo to monthly zoo
m <- daily2monthly(x, FUN=sum, na.rm=TRUE)
# Creating a data.frame with monthly values per year in each column
M <- matrix(m, ncol=12, byrow=TRUE)
colnames(M) <- month.abb
rownames(M) <- unique(format(time(m), "%Y"))
# Plotting the monthly precipitation values from 1921 to 1960.
# Useful for identifying dry/wet months
matrixplot(M, ColorRamp="Precipitation",
          main="Monthly precipitation at San Martino st., [mm/month]")
```
<span id="page-61-0"></span>mip *Months in Period*

#### Description

Given any starting and ending dates, it generates:

1) a vector of class 'Date' with all the months between the two dates (both of them included), OR

2) the amount of months between the two dates

#### Usage

```
mip(from, to, date.fmt = "YY-Xm-Xd", out.type = "seq")
```
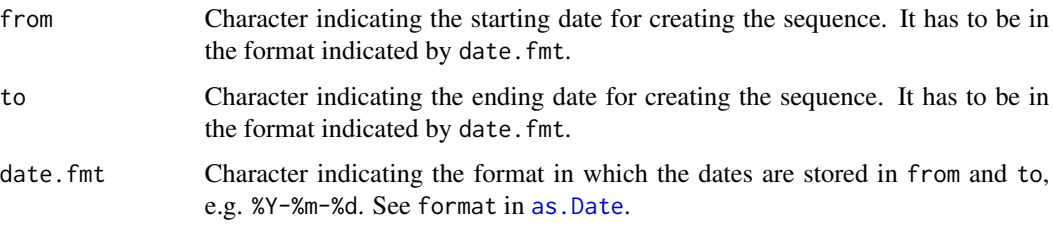

out.type character indicating the type of result that is given by this function. Valid values are: -) seq : a vectorial sequence with all the months within the given year -) nmbr: the number of days in the vectorial sequence with all the months within the given year

#### Value

Depending on the value of out.type, it returns:

1) a vector of class Date with all the months between from and to (both of them included), OR

2) a single numeric value with the amount of months between the two dates.

#### Author(s)

Mauricio Zambrano-Bigiarini, <mzb.devel@gmail>

# See Also

[dip](#page-12-0), [diy](#page-13-0), [hip](#page-35-0), [yip](#page-83-0)

#### Examples

```
# Sequence of monthly dates between "1961-01-01" and "1961-12-31" ##
mip("1961-01-01", "1961-12-31")
## Computing the number of months between "1961-01-01" and "1965-06-30",
## with the date format "%d-%m-%Y" ##
```

```
mip("01-01-1961", "30-06-1965", date.fmt= "%d-%m-%Y", out.type = "nmbr")
```
monthlyfunction *Monthly Function*

## Description

Generic function for obtaining 12 monthly values of a zoo object, by applying any R function to ALL the values in the object belonging to each one of the 12 calendar months (Jan...Dec).

#### Usage

```
monthlyfunction(x, ...)
## Default S3 method:
monthlyfunction(x, FUN, na.rm = TRUE, \ldots)
## S3 method for class 'zoo'
monthlyfunction(x, FUN, na.rm=TRUE,...)
```

```
## S3 method for class 'data.frame'
monthlyfunction(x, FUN, na.rm = TRUE, dates=1,
        date.fmt = "%Y-%m-%d", out.type = "data.frame", verbose = TRUE, ...)
## S3 method for class 'matrix'
monthlyfunction(x, FUN, na.rm = TRUE, dates=1,
        date.fmt = "%Y-%m-%d", out.type = "data.frame", verbose = TRUE, ...)
```
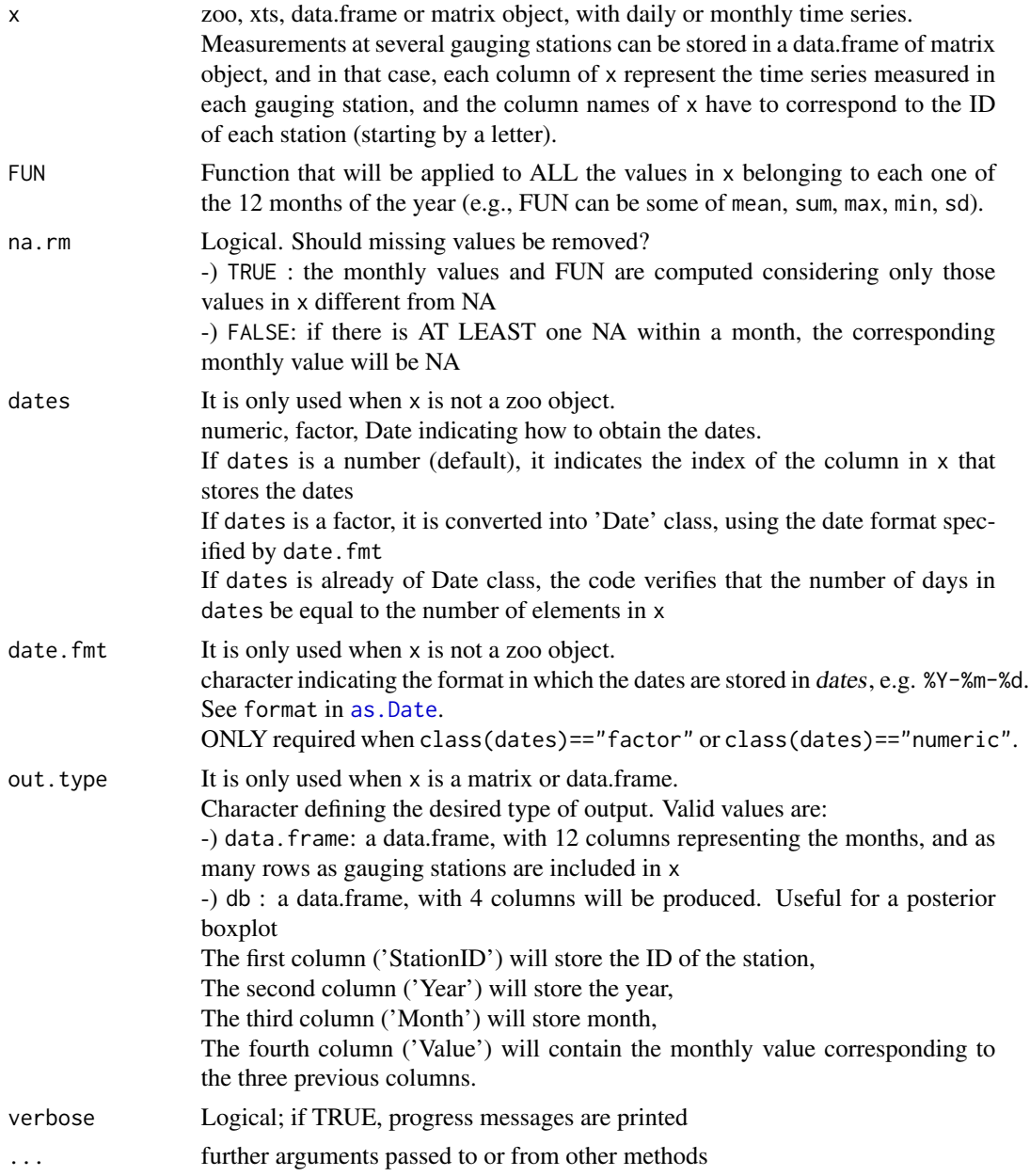

#### Value

When  $x$  is a zoo object, a numeric vector with  $12$  elements representing the computed monthly value for each month.

When x is a data.frame which columns represent measurements at different gauging stations, the resulting object is a data.frame with 12 columns and as many rows as gauging stations are in x, each row storing the computed 12 monthly value for each gauging station.

# Note

Due to the fact that FUN is applied over all the elements in x belonging to a given calendar month, its result will depend on the sampling frequency of x and the type of function provided by FUN (special attention have to be put when FUN=sum)

# Author(s)

Mauricio Zambrano-Bigiarini, <mzb.devel@gmail>

#### See Also

[annualfunction](#page-8-0), [seasonalfunction](#page-71-0), [dm2seasonal](#page-14-0), [daily2monthly](#page-6-0), [daily2annual](#page-4-0)

#### Examples

```
## Loading daily streamflows (3 years) at the station
## Oca en Ona (Ebro River basin, Spain)
data(OcaEnOnaQts)
x <- OcaEnOnaQts
```
## Mean monthly streamflows at station 'x' monthlyfunction(x, FUN=mean, na.rm=TRUE)

#### ############################ ## Boxplot of monthly values

## Daily to Monthly m <- daily2monthly(x, FUN=mean, na.rm=TRUE)

## Median of the monthly values at the station monthlyfunction(m, FUN=median, na.rm=TRUE)

```
## Vector with the three-letter abbreviations of the month names
cmonth <- format(time(m), "%b")
```

```
## Creating ordered monthly factors
months <- factor(cmonth, levels=unique(cmonth), ordered=TRUE)
```

```
## Boxplot of the monthly values
boxplot( coredata(m) ~ months, col="lightblue", main="Monthly streamflows, [m3/s]")
```

```
##############################
##############################
## Loading the monthly time series of precipitation within the Ebro River basin.
data(EbroPPtsMonthly)
x <- EbroPPtsMonthly
## Dates of 'x'
dates <- as.Date(x[,1])
## Monthly precipitation of all the stations in 'x'
## Not run:
## Sum of the monthly values in each station of 'x'
z \leftarrow zoo(x[, 2:ncol(x)], dates)# Amount of years in 'x' (needed for computing the average)
nyears <- yip(from=start(z), to=end(z), out.type="nmbr" )
m <- monthlyfunction(z, FUN=sum)
## Another way of computing the sum of the monthly values in each station of 'x'
## This way is usefult for posteriori boxplots
m2 <- monthlyfunction(x, FUN=sum, dates=1, out.type="db")
## Average monthly precipitation in each station of 'x'
m2$Value <- m2$Value / nyears
## Creating monthly factors
m2$Month <- factor(m2$Month, levels=month.abb)
## boxplot of the monthly values in all stations
boxplot(Value ~ Month, m2, col="lightyellow", main="Monthly Precipitation, [mm/month]")
## End(Not run)
```
mspplot *Multiple spplot*

# Description

Plots several spatial maps in the same plotting window, with options to easily add a scale bar and north arrow.

Originally, it was though to make easier the display of several maps (of the same spatial extent) obtained by different interpolation methods or for different time steps.

Usage

#### mspplot 67

```
mspplot(x, subcatchments, IDvar = NULL, p4s=CRS(as.character(NA)),plot = TRUE, ColorRamp="PCPAnomaly",col.nintv = 10, col.at = "auto",
       main, stations.plot = FALSE, stations.gis, X, Y,
       arrow.plot = FALSE, arrow.offset, arrow.scale,
       scalebar.plot = FALSE, sb.offset, sb.scale, verbose = TRUE)
```
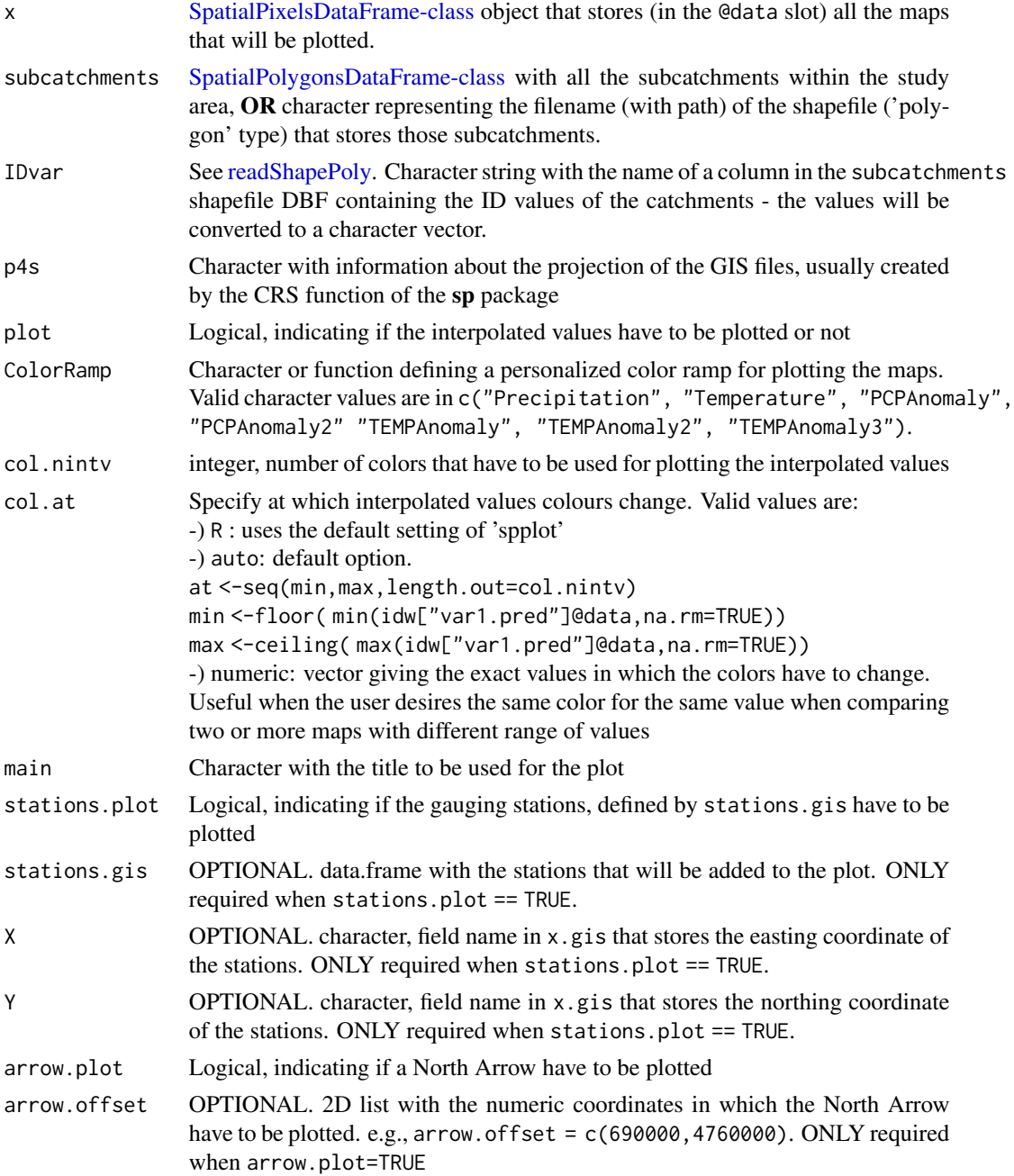

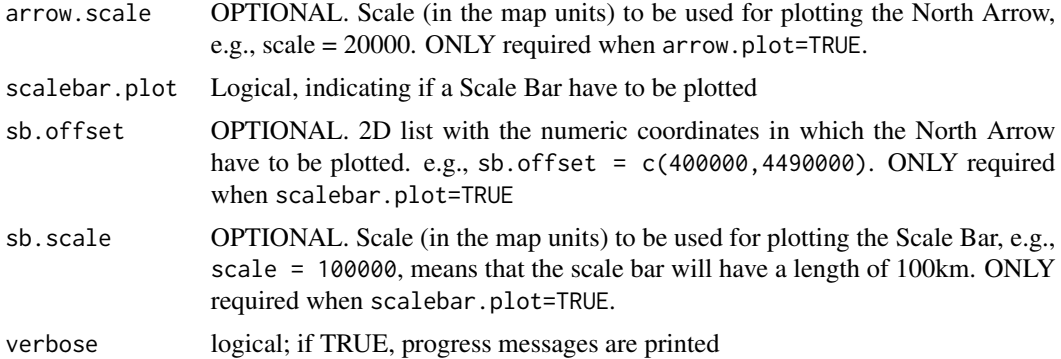

#### Author(s)

Mauricio Zambrano-Bigiarini, <mzb.devel@gmail>

# References

Applied Spatial Data Analysis with R. Series: Use R. Bivand, Roger S., Pebesma, Edzer J., Gomez-Rubio, Virgilio. 2008. ISBN: 978-0-387-78170-9 <http://rspatial.r-forge.r-project.org/>

#### See Also

[spplot](#page-0-0), [krige](#page-0-0), [autoKrige](#page-0-0)

# Examples

## Loading the monthly time series of precipitation within the Ebro River basin. data(EbroPPtsMonthly)

```
## Loading the gis data
data(EbroPPgis)
```
## Loading the shapefile with the subcatchments data(EbroCatchmentsCHE)

```
## Projection for the Subcatchments file
require(sp)
p4s <- CRS("+proj=utm +zone=30 +ellps=intl +units=m +no_defs")
```

```
## Field name in 'x.gis' with the ID of the station
sname <- "ID"
## Field name in 'x.gis'with the name of the catchment to which each station belongs
bname <- "CHE_BASIN_NAME"
## Field name in 'x.gis' with the Easting spatial coordinate
X <- "EAST_ED50"
## Field name in 'x.gis' with the Northing spatial coordinate
Y <- "NORTH_ED50"
## Field name in 'x.gis' with the Elevation
elevation <- "ELEVATION"
```
#### mspplot 69

#### #######

col.nintv=50,

```
## Selecting Jan/1961 (first row) of 'EbroPPtsMonthly' in all the stations
x.ts <- as.numeric(EbroPPtsMonthly[1, 2:ncol(EbroPPtsMonthly)])
## Setting the name of the stations
names(x.ts) <- colnames(EbroPPtsMonthly[ ,2:ncol(EbroPPtsMonthly)])
########
## IDW interpolation and plot (Jan/61)
x.idw <- hydrokrige(x.ts= x.ts, x.gis=EbroPPgis,
                    X=X, Y=Y, sname=sname, bname=bname, elevation=elevation,
                    type= "cells", #'both'
                    subcatchments= EbroCatchmentsCHE, p4s= p4s,
                    cell.size= 3000, nmax= 50,
    ColorRamp= "Precipitation",
    main= "IDW Mean Annual Precipitation on the Ebro, Jan/1961")
## Storing the interpolated values
x.idw@data["Jan1961"] <- x.idw@data["var1.pred"]
x.idw@data["var1.pred"] <- NULL
x.idw@data["var1.var"] <- NULL
## Selecting the Jul/1961 of 'EbroPPtsMonthly' for all the stations
x.ts <- as.numeric(EbroPPtsMonthly[7, 2:ncol(EbroPPtsMonthly)])
## Setting the name of the stations
names(x.ts) <- colnames(EbroPPtsMonthly[, 2:ncol(EbroPPtsMonthly)])
## IDW interpolation and plot (Jul/1961)
x.idw2 <- hydrokrige(x.ts= x.ts, x.gis=EbroPPgis,
                     X=X, Y=Y, sname=sname, bname=bname, elevation=elevation,
                     type= "cells", #'both'
                     subcatchments= EbroCatchmentsCHE, p4s= p4s,
                     cell.size= 3000, nmax= 50,
                     ColorRamp= "Precipitation",
                     main= "IDW Mean Annual Precipitation on the Ebro, Jul/1961")
# Adding the interpolated value for Jul/1961 to 'x.idw'
x.idw@data["Jul1961"] <- x.idw2@data["var1.pred"]
## Plotting in the same graph the 2 interpolated fields
mspplot(x=x.idw,
        subcatchments=EbroCatchmentsCHE,
        IDvar=NULL, p4s,
```
70 rm1stchar and the state of the state of the state of the state of the state of the state of the state of the state of the state of the state of the state of the state of the state of the state of the state of the state

```
main="IDW Monthly Precipitation on the Ebro River basin, [mm]",
stations.plot=FALSE,
arrow.plot=TRUE, arrow.offset=c(900000,4750000), arrow.scale=20000,
scalebar.plot=TRUE, sb.offset=c(400000,4480000), sb.scale=100000)
```
OcaEnOnaQts *Oca in "Ona" (Q0931), time series of daily streamflows.*

#### Description

Time series with daily streamflows of the Oca River (subcatchment of the Ebro River basin, Spain) measured at the gauging station "Ona" (Q093), for the period 01/Jan/1961 to 31/Dic/1963

#### Usage

data(OcaEnOnaQts)

#### Format

zoo object.

# Source

Downloaded from the web site of the Confederacion Hidrografica del Ebro (CHE) [http://www.](http://www.chebro.es/) [chebro.es/](http://www.chebro.es/) (original link http://oph.chebro.es/documentacion/CaudalEA/CaudalEA.htm, last accessed [March 2010]).

These data are intended to be used for research purposes only, being distributed in the hope that it will be useful, but WITHOUT ANY WARRANTY.

rm1stchar *Remove First Character(s)*

#### Description

Deletes the first n character(s) of a character object.

#### Usage

 $rm1stchar(x, n = 1)$ 

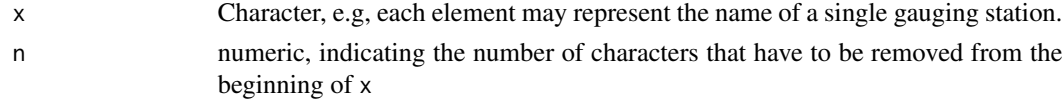

# SanMartinoPPts 71

# Value

character object of the same length as x.

# Author(s)

Mauricio Zambrano-Bigiarini, <mzb.devel@gmail>

#### See Also

[substr](#page-0-0)

#### Examples

```
## Loading the monthly time series of precipitation within the Ebro River basin.
data(EbroPPtsMonthly)
```
# Getting the name of each gauging station. names <- colnames(EbroPPtsMonthly)

# Removing the initial letter 'P' of the name of each gauging station. rm1stchar(names)

SanMartinoPPts *San Martino, ts of daily precipitation.*

# Description

Daily time series of precipitation, at station San Martino di Castrozza, Trento Province, Italy, with data from 01/Jan/1921 to 31/Dec/1990.

#### Usage

data(SanMartinoPPts)

#### Format

zoo object.

#### Source

Provided by MeteoTrentino, Trento, Italy (via prof. Riccardo Rigon). These data are intended to be used for research purposes only, being distributed in the hope that it will be useful, but WITHOUT ANY WARRANTY.

<span id="page-71-0"></span>seasonalfunction *Seasonal Function*

#### Description

Generic function for applying any R function to a zoo object, in order to obtain 4 representative seasonal values.

# Usage

```
seasonalfunction(x, ...)
## Default S3 method:
seasonalfunction(x, FUN, na.rm = TRUE, type="default", ...)
## S3 method for class 'zoo'
seasonalfunction(x, FUN, na.rm = TRUE, type="default", ...)
## S3 method for class 'data.frame'
seasonalfunction(x, FUN, na.rm = TRUE, type="default",
                          dates=1, date.fmt = "%Y-%m-%d",
                          out.type = "data.frame", verbose = TRUE, ...)
## S3 method for class 'matrix'
seasonalfunction(x, FUN, na.rm = TRUE, type="default",
                          dates=1, date.fmt = "%Y-%m-%d",
                          out.type = "data.frame", verbose = TRUE, ...)
```
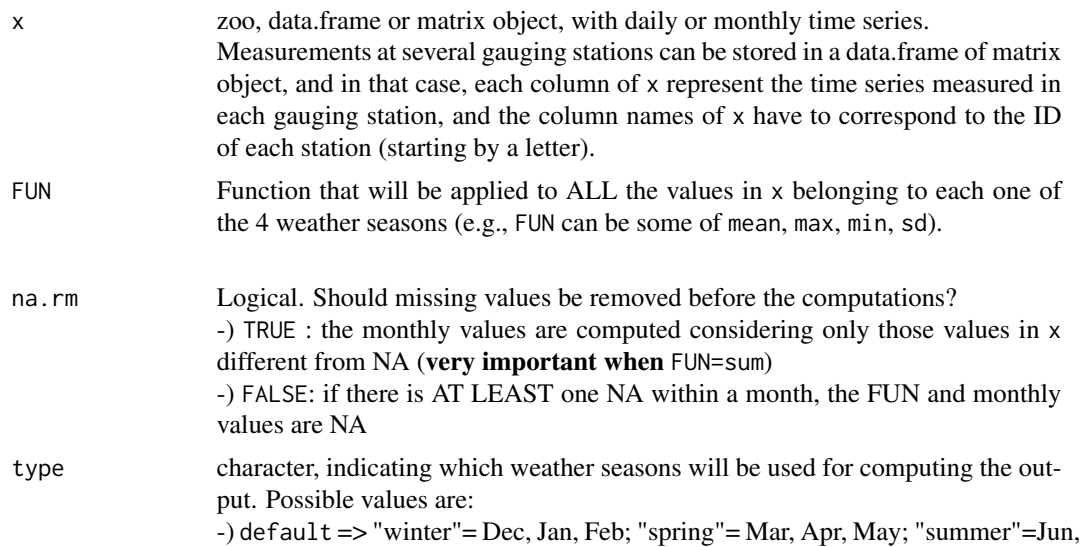
<span id="page-72-0"></span>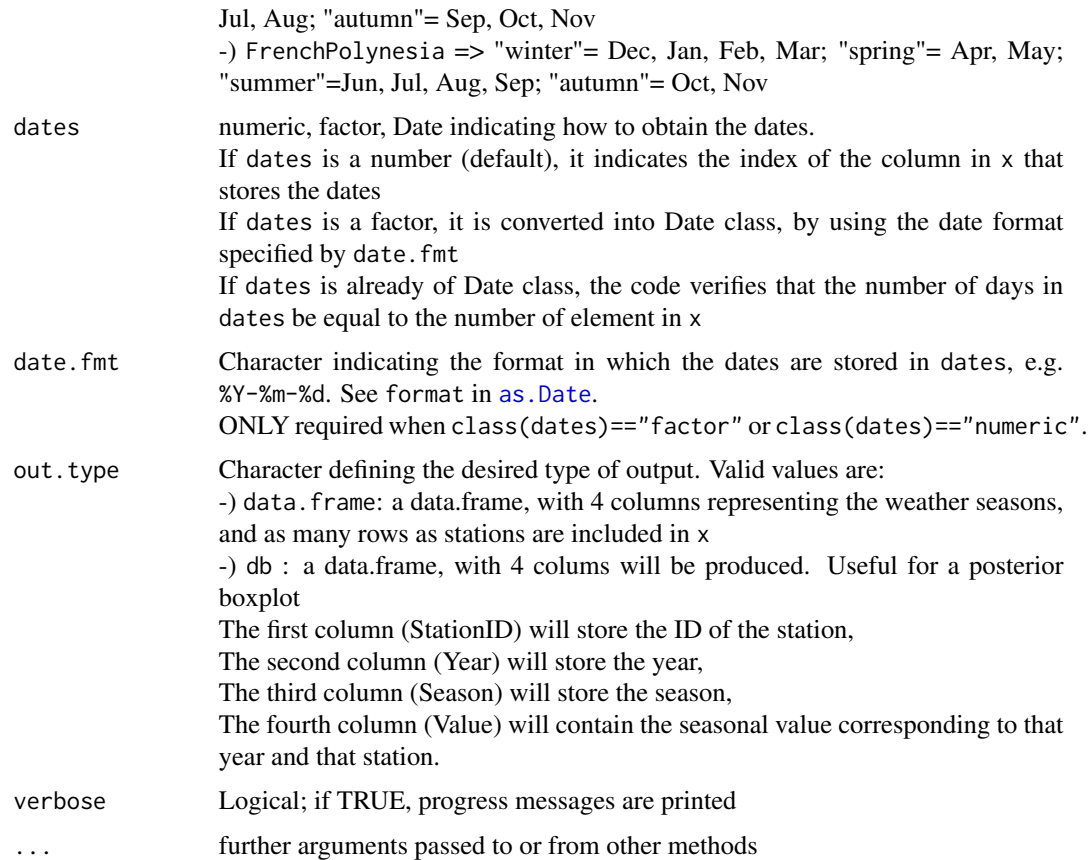

#### Warning

The FUN value for the winter season (DJF) is computed considering the consecutive months of December, January and February. Therefore, if x starts in January and ends in December of any year, the winter value of the first year is computed considering only the January and February value of that year, whereas the December value of the first year is used to compute the winter value of the next year.

# Note

FUN is applied to all the values of x belonging to each one of the four weather seasons, so the results of this function depends on the frequency sampling of x and the type of function given by FUN

# Author(s)

Mauricio Zambrano-Bigiarini, <mzb.devel@gmail>

# See Also

[dm2seasonal](#page-14-0), [time2season](#page-80-0), [monthlyfunction](#page-62-0), [annualfunction](#page-8-0), [extract](#page-24-0)

#### Examples

```
## Loading the SanMartino precipitation data
data(SanMartinoPPts)
x <- SanMartinoPPts
# Amount of years
nyears <- yip(from=start(x), to=end(x), out.type="nmbr")
## Mean annual precipitation.
# It is necessary to divide by the amount of years to obtain the mean annual value,
# otherwise it will give the total precipitation for all the 70 years
seasonalfunction(x, FUN=sum, na.rm=TRUE) / nyears
#####################
### verification ####
# Mean winter (DJF) value
sum( extractzoo(x, trgt="DJF") ) / nyears
# Mean spring (MAM) value
sum( extractzoo(x, trgt="MAM") ) / nyears
# Mean summer (JJA) value
sum( extractzoo(x, trgt="JJA") ) / nyears
# Mean autumn (SON) value
sum( extractzoo(x, trgt="SON") ) / nyears
```
sfreq *Sampling Frequency*

# Description

This function identifies the sampling frequency of a zoo object. So far, it only works with daily/monthly/annual ts.

#### Usage

 $sfreq(x, min.year = 1800)$ 

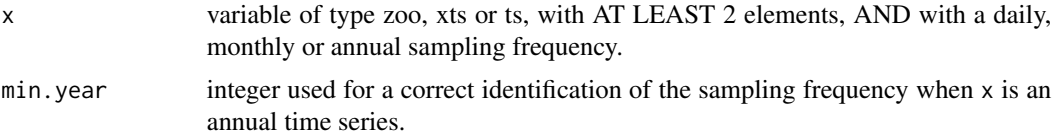

<span id="page-73-0"></span>

#### <span id="page-74-0"></span>smry 75

# Value

Character. Possible values are:

- -) daily : indicating that the sampling frequency in x is daily
- -) monthly : indicating that the sampling frequency in x is monthly
- -) annual : indicating that the sampling frequency in x is annual

# Author(s)

Mauricio Zambrano-Bigiarini, <mzb.devel@gmail>

# See Also

[frequency](#page-0-0)

# Examples

```
## Loading temperature data ##
## Loading daily streamflows at the station Oca en Ona (Ebro River basin, Spain) ##
data(OcaEnOnaQts)
d <- OcaEnOnaQts
## Daily to Monthly
m <- daily2monthly(d, FUN=mean, na.rm=TRUE)
## Daily to Annual
a <- daily2annual(d, FUN=mean, na.rm=TRUE)
# Daily zoo object
sfreq(d)
# Monthly zoo object
sfreq(m)
# Annual zoo object
sfreq(a)
```
smry *Summary*

#### Description

Extended summary function for numeric objects, with 13 summary statistics.

# Usage

```
s mry(x, \ldots)## Default S3 method:
smry(x, na.rm=TRUE, digits = max(3, getOption("digits")-3), ...)
## S3 method for class 'zoo'
smry(x, na.rm=TRUE, digits = max(3, getOption("digits")-3), ...)
## S3 method for class 'Date'
smry(x, na.rm=TRUE, digits = max(3, getOption("digits")-3), ...)
## S3 method for class 'matrix'
smry(x, na.rm=TRUE, digits = max(3, getOption("digits")-3), ...)
## S3 method for class 'data.frame'
smry(x, na.rm=TRUE, digits = max(3, getOption("digits")-3), ...)
```
# Arguments

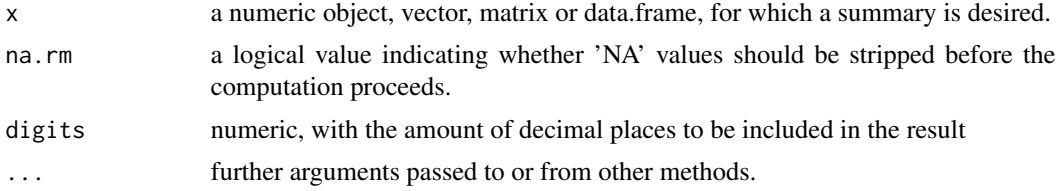

# Value

Computed summary statistics are:

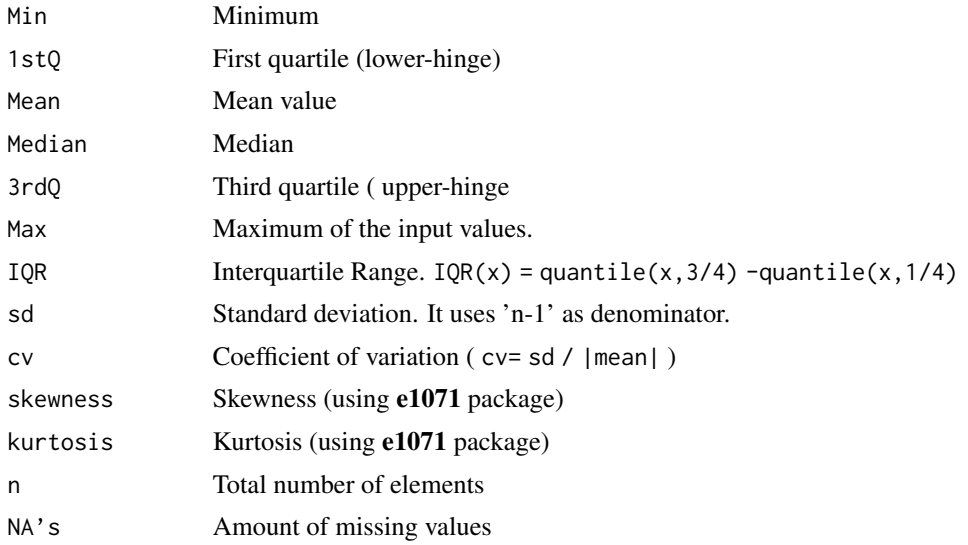

#### <span id="page-76-0"></span>sname2ts 77

# Note

Skewness and Kurtosis are computed with the e1071 package

#### Author(s)

Mauricio Zambrano-Bigiarini <mzb.devel@gmail>

# See Also

[summary](#page-0-0), [fivenum](#page-0-0), [IQR](#page-0-0), [sd](#page-0-0), [skewness,](#page-0-0) [kurtosis](#page-0-0)

#### Examples

## Loading the monthly time series of precipitation within the Ebro River basin. data(EbroPPtsMonthly)

## Summary of monthly precipitation values for the first 7 stations in 'EbroPPtsMonthly' smry(EbroPPtsMonthly[,2:8])

sname2ts *Station Name -> Time Series*

#### Description

This function takes a data.frame whose columns contains the time series of several gauging stations, along with a character representing the name of one gauging station, and extracts the time series corresponding to that station.

#### Usage

sname2ts(x, sname, dates=1, date.fmt = "%Y-%m-%d", var.type, tstep.out = "daily", FUN, na.rm = TRUE, from, to)

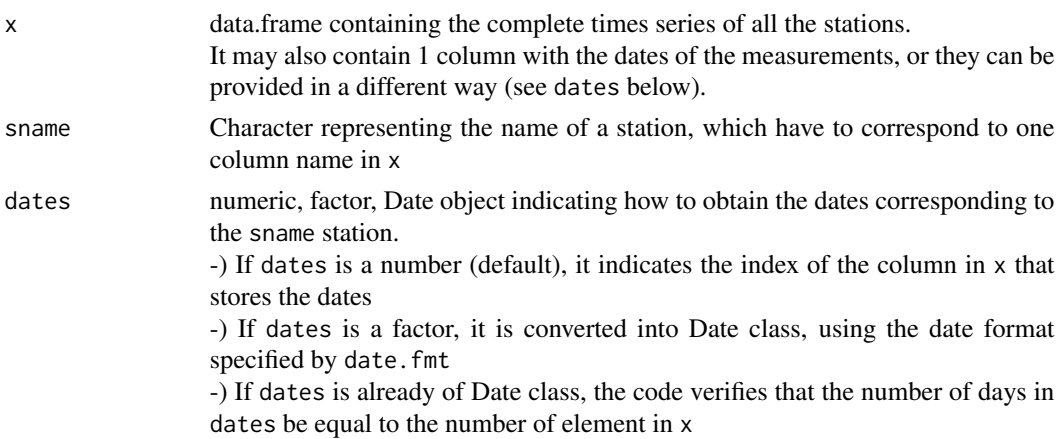

<span id="page-77-0"></span>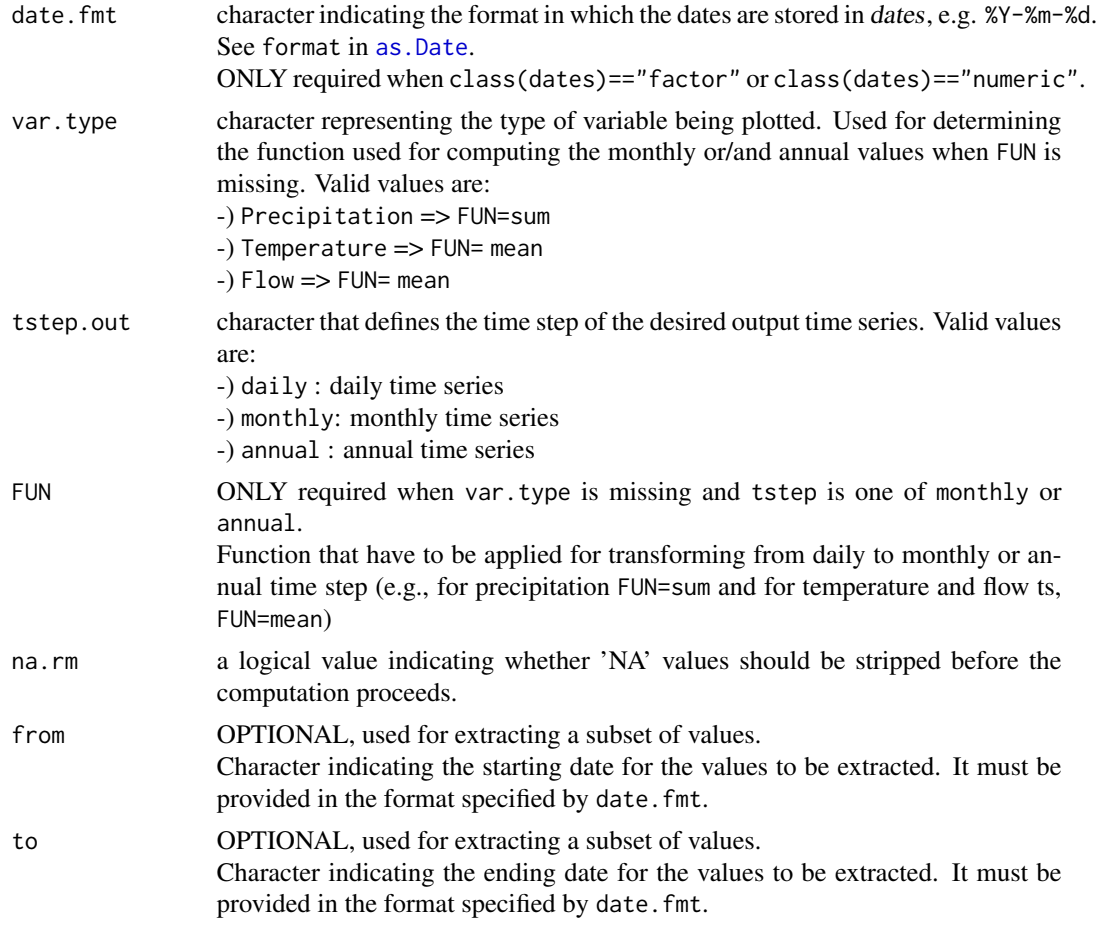

# Value

zoo object

# Author(s)

Mauricio Zambrano-Bigiarini, <mzb.devel@gmail>

# See Also

[sname2plot](#page-47-0)

# Examples

## Loading the monthly time series of precipitation within the Ebro River basin. data(EbroPPtsMonthly)

## Annual values of temperature at the station "T9105", stored in 'EbroPPtsMonthly'. sname2ts(EbroPPtsMonthly, sname="P9001", dates=1, FUN=sum, tstep.out="annual")

<span id="page-78-0"></span>

# Description

Standarizes a vector or matrix, i.e., scales all the values in a way that the transformed values will be within the range [0, 1].

### Usage

 $stdx(x, \ldots)$ 

# Arguments

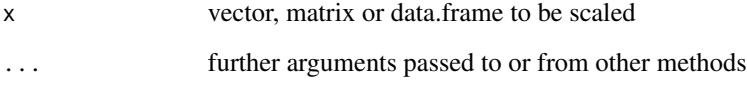

# Details

$$
z = \frac{x - x_{min}}{x_{max} - x_{min}}
$$

# Author(s)

Mauricio Zambrano-Bigiarini, <mzb.devel@gmail>

#### See Also

[scale](#page-0-0), [istdx](#page-54-0)

# Examples

############ ## Loading the monthly time series of precipitation within the Ebro River basin. data(EbroPPtsMonthly)

```
# Standarizing only some values of 'EbroPPtsMonthly'
stdx(as.matrix(EbroPPtsMonthly[1:70,10:13]))
```
<span id="page-79-0"></span>subdaily2daily *Sub-daily -> Daily*

### Description

Generic function for transforming a Sub-DAILY time series into a DAILY one

# Usage

```
subdaily2daily(x, ...)
## Default S3 method:
subdaily2daily(x, FUN, na.rm = TRUE, start="00:00:00", ...)## S3 method for class 'zoo'
subdaily2 daily(x, FUN, na.rm = TRUE, start="00:00:00", ...)## S3 method for class 'data.frame'
subdaily2daily(x, FUN, na.rm = TRUE, start="00:00:00",
           dates=1, date.fmt="%Y-%m-%d %H:%M:%S", out.fmt="zoo",
          verbose= TRUE, ...)
## S3 method for class 'matrix'
subdaily2daily(x, FUN, na.rm = TRUE, start="00:00:00",
          dates=1, date.fmt="%Y-%m-%d %H:%M:%S", out.fmt="zoo",
          verbose= TRUE, ...)
```
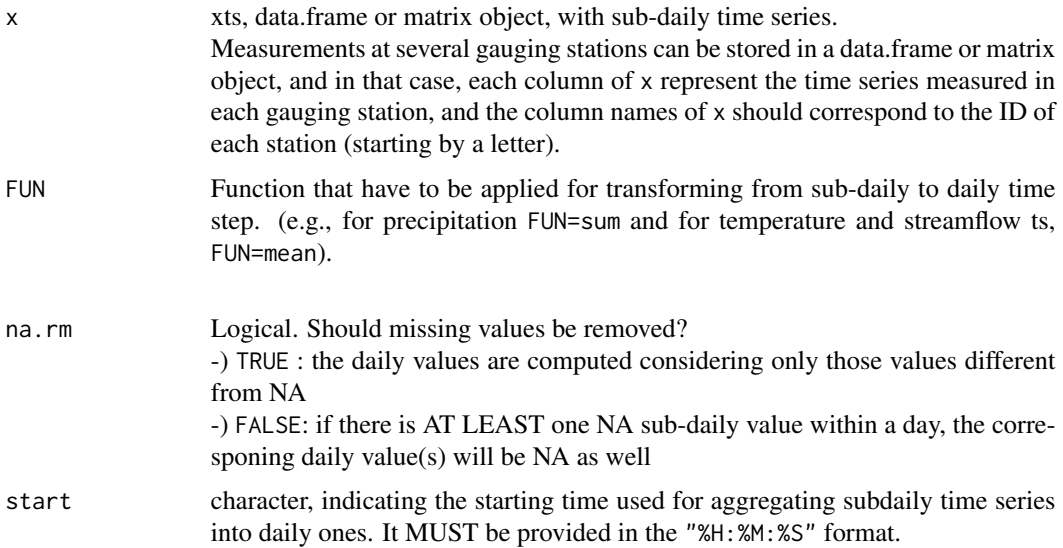

#### <span id="page-80-1"></span>time2season 81

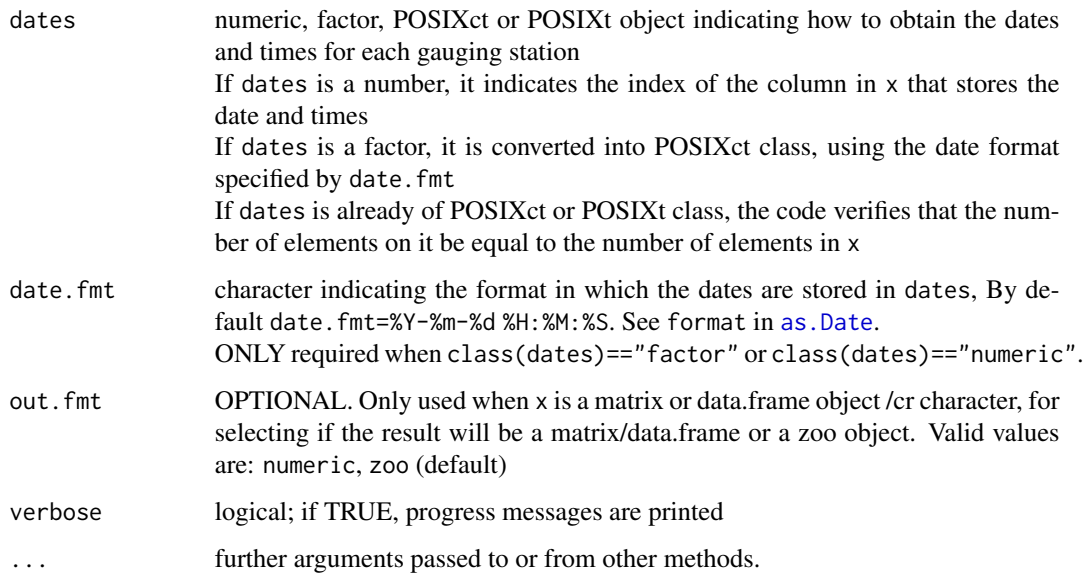

# Author(s)

Mauricio Zambrano-Bigiarini, <mzb.devel@gmail>

# See Also

[subdaily2monthly](#page-6-0), [subdaily2annual](#page-4-0), [subdaily2seasonal](#page-14-1), [as.POSIXct](#page-0-0), [dm2seasonal](#page-14-0), [monthlyfunction](#page-62-0), [seasonalfunction](#page-71-0), [hydroplot](#page-47-1), [vector2zoo](#page-82-0), [izoo2rzoo](#page-55-0)

# Examples

```
## Loading the time series of hourly streamflows for the station Karamea at Gorge
data(KarameaAtGorgeQts)
x <- KarameaAtGorgeQts
```
# Plotting the hourly streamflow values plot(x)

```
## sub-daily to Daily
d <- subdaily2daily(x, FUN=sum, na.rm=TRUE)
```

```
# Plotting the daily streamflow values
plot(d)
```
<span id="page-80-0"></span>

# <span id="page-81-0"></span>Description

This function transforms a character vector of Dates or DateTimes into a character vector of seasons (summer, winter, autumn, spring), depending on the value of type:

When type=default -) winter = DJF: December, January, February

-) spring = MAM: March, April, May

-) summer = JJA: June, July, August

-) autumn = SON: September, October, November

```
When type=FrenchPolynesia -) winter = DJFM: December, January, February, March
```
- -) spring = AM : April, May
- -) summer = JJAS: June, July, August, September
- -) autumn = ON : October, November

# Usage

time2season(x, out.fmt = "months", type="default")

# Arguments

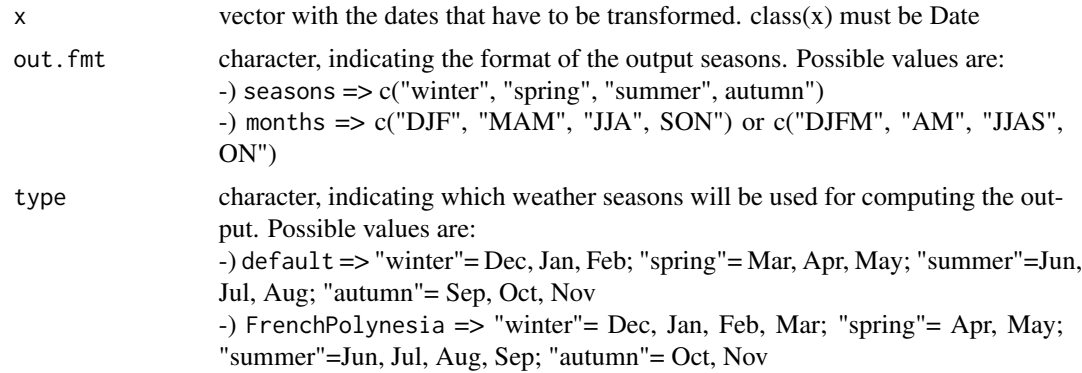

#### Value

character vector with the weather season to which each date in x belongs

# Note

Weather seasons corresponding to French Polynesia were defined following a comment from Lydie Sichoix

#### Author(s)

Mauricio Zambrano-Bigiarini, <mzb.devel@gmail>

# See Also

[dm2seasonal](#page-14-0), [seasonalfunction](#page-71-0), [extract](#page-24-0), [dip](#page-12-0), [mip](#page-61-0)

#### <span id="page-82-1"></span>vector2zoo 83

# Examples

```
## Sequence of daily dates between "1961-01-01" and "1961-12-31"
t <- dip("1961-01-01", "1961-12-31")
time2season(t)
## Sequence of monthly dates between "1961-01-01" and "1961-12-31"
t <- mip("1961-01-01", "1961-12-31")
time2season(t)
time2season(t, out.fmt="seasons")
```
<span id="page-82-0"></span>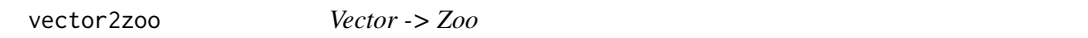

# Description

Transform a numeric vector and its corresponding dates into a zoo object.

# Usage

```
vector2zoo(x, dates, date.fmt = "%Y-%m-%d")
```
# Arguments

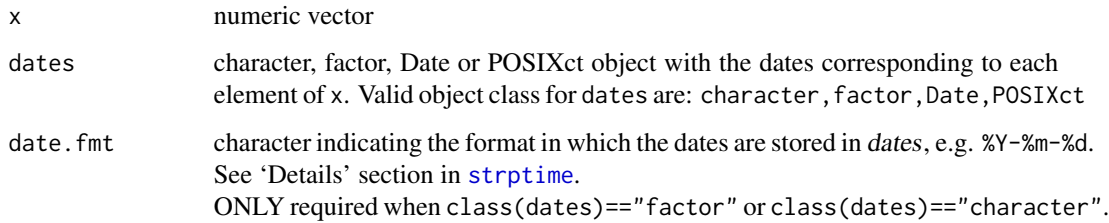

# Value

a zoo object, with values given by x and time stamps given by dates

# Author(s)

Mauricio Zambrano-Bigiarini, <mzb.devel@gmail>

# See Also

[zoo](#page-0-0), [izoo2rzoo](#page-55-0), [dip](#page-12-0), [mip](#page-61-0), [yip](#page-83-0)

#### <span id="page-83-1"></span>Examples

```
##
## Example1: creating daily data
# Generating a numeric variable (e.g., read from the outputs of an hydrological model)
x \le -1:31# Generating the dates corresponding to the previous values
dates <- dip("1961-01-01", "1961-01-31")
## Transforming from 'numeric' to 'zoo' class
z <- vector2zoo(x, dates)
##
## Example2: creating hourly data
# Generating a numeric variable
x \leftarrow \text{norm}(7)# Generating hourly times since 17:00:00 up to 23:00:00 for 2012-Oct-15
dates <- ISOdatetime(2012, 10, 15, 17:23, 00, 0)
## Transforming from 'numeric' to 'zoo' class
z <- vector2zoo(x, dates)
```
<span id="page-83-0"></span>yip *Years in Period*

#### Description

Given any starting and ending dates, it generates:

1) a vector of class Date with all the years between the two dates (both of them included), OR

2) the amount of years between the two dates

# Usage

yip(from, to, date.fmt = "%Y-%m-%d", out.type = "seq")

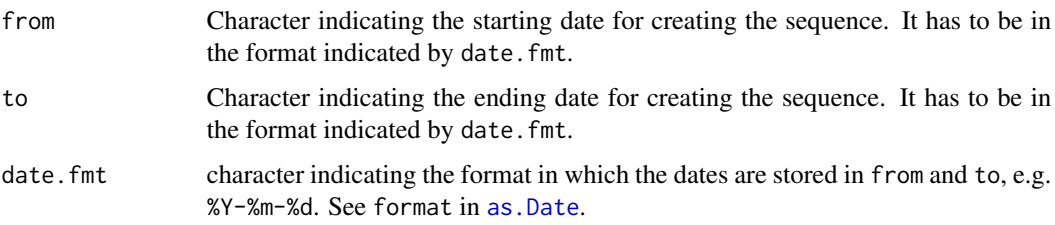

#### <span id="page-84-0"></span>zoo2RHtest 85

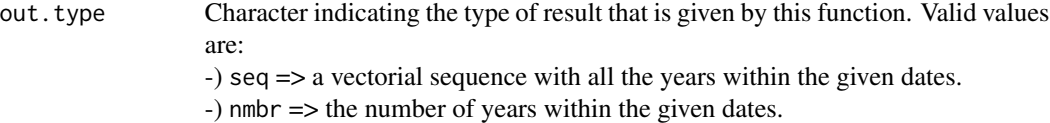

# Value

Depending on the value of out.type, it returns:

1) seq : a vector of class Date with all the years between from and to (both of them included), OR 2) nmbr: a single numeric value with the amount of years between the two dates.

## Author(s)

Mauricio Zambrano-Bigiarini, <mzb.devel@gmail>

# See Also

[dip](#page-12-0), [diy](#page-13-0), [mip](#page-61-0)

# Examples

```
# Sequence of monthly dates between "1961-01-01" and "1961-12-31"
yip("1961-01-01", "1961-12-31")
```

```
## Computing the number of years between 1961 and 1975,
## by using "%d-%m-%Y" as date format ##
yip("01-01-1961", "01-01-1975", date.fmt= "%d-%m-%Y", out.type = "nmbr")
```
zoo2RHtest *Zoo -> RHTest*

# Description

It creates the input file to the 'RHtest\_dlyPrcp.r' script, used for testing the homogeneity of climatological time series (available at: <http://etccdi.pacificclimate.org/software.shtml>)

# Usage

```
zoo2RHtest(x, fname="pcp.txt", tstep.out="daily", dec=".", na="-999.0")
```
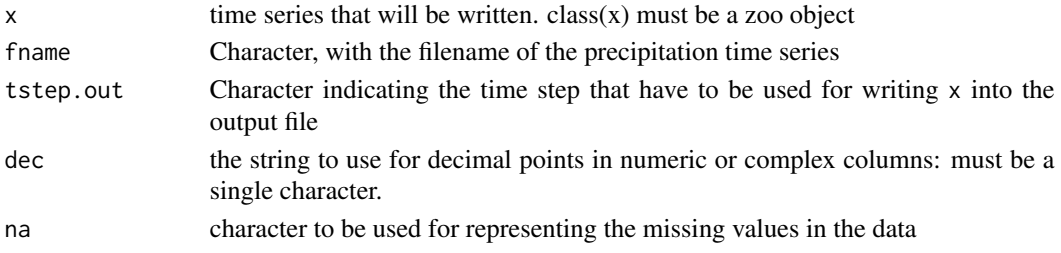

#### Author(s)

Mauricio Zambrano-Bigiarini, <mzb.devel@gmail>

#### References

```
http://etccdi.pacificclimate.org/software.shtml http://etccdi.pacificclimate.org/
RHtest/RHtestsV4_UserManual_10Dec2014.pdf
```
#### Examples

```
## Loading the SanMartino precipitation data
data(SanMartinoPPts)
x <- SanMartinoPPts
#Getting the monthly ts
pcp.m <- daily2monthly(x, FUN=sum, na.rm=FALSE)
## Not run:
# From zoo to the input format required by 'FindU.dlyPrcp' function
zoo2RHtest(x=pcp.m, fname="pcp-monthly.txt", tstep.out="monthly", na="-999.0")
# Homogeneity analysis
FindU.dlyPrcp(InSeries="pcp-monthly.txt", output="pcp-monthly", MissingValueCode="-999.0",
GUI=FALSE, pthr=0, Mq=10, p.lev=0.95, Iadj=10000)
```
## End(Not run)

# **Index**

∗Topic datasets EbroCatchmentsCHE , [22](#page-21-0) EbroDEM1000m , [23](#page-22-0) EbroPPgis , [24](#page-23-0) EbroPPtsMonthly , [25](#page-24-1) KarameaAtGorgeQts , [58](#page-57-0) MaquehueTemuco, [60](#page-59-0) OcaEnOnaQts, [70](#page-69-0) SanMartinoPPts , [71](#page-70-0) ∗Topic graphs fdc , [27](#page-26-0) fdcu , [30](#page-29-0) hydropairs , [47](#page-46-0) hydroplot , [48](#page-47-2) hypsometric , [52](#page-51-0) matrixplot , [61](#page-60-0) mspplot, [66](#page-65-0) ∗Topic manip (sub)daily2annual , [5](#page-4-1) (sub)daily2monthly , [7](#page-6-1) annualfunction , [9](#page-8-1) climograph , [11](#page-10-0) dip , [13](#page-12-1) diy , [14](#page-13-1) dm2seasonal , [15](#page-14-2) dwdays , [19](#page-18-0) dwi , [20](#page-19-0) extract , [25](#page-24-1) fdc , [27](#page-26-0) fdcu , [30](#page-29-0) gists2spt , [34](#page-33-0) hip, [36](#page-35-0) hydroplot , [48](#page-47-2) hypsometric , [52](#page-51-0) infillxy , [54](#page-53-0) istdx , [55](#page-54-1) izoo2rzoo , [56](#page-55-1) ma , [59](#page-58-0) mip , [62](#page-61-1)

monthlyfunction , [63](#page-62-1) rm1stchar , [70](#page-69-0) seasonalfunction , [72](#page-71-1) sfreq , [74](#page-73-0) smry , [75](#page-74-0) sname2ts , [77](#page-76-0) stdx , [79](#page-78-0) subdaily2daily , [80](#page-79-0) time2season , [81](#page-80-1) vector2zoo, [83](#page-82-1) yip , [84](#page-83-1) zoo2RHtest, [85](#page-84-0) ∗Topic math hydrokrige, [38](#page-37-0) hydropairs , [47](#page-46-0) ∗Topic package hydroTSM-package, [3](#page-2-0) (sub)daily2annual , [4](#page-3-0) (sub)daily2monthly , [7](#page-6-1) annualfunction , *[6](#page-5-0)* , [9](#page-8-1) , *[65](#page-64-0)* , *[73](#page-72-0)* as.Date, [5](#page-4-1), [6](#page-5-0), [8](#page-7-0), [10](#page-9-0), [12](#page-11-0), [13](#page-12-1), [16](#page-15-0), [18](#page-17-0), [20](#page-19-0), [21](#page-20-0), [37](#page-36-0), *[50](#page-49-0)* , *[62](#page-61-1)* , *[64](#page-63-0)* , *[73](#page-72-0)* , *[78](#page-77-0)* , *[81](#page-80-1)* , *[84](#page-83-1)* as.POSIXct , *[81](#page-80-1)* autofitVariogram , *[43](#page-42-0)* autoKrige , *[38](#page-37-0)* , *[42](#page-41-0) [–44](#page-43-0)* , *[68](#page-67-0)* Axis , *[28](#page-27-0)* , *[32](#page-31-0)* climograph , [11](#page-10-0) cor , *[47,](#page-46-0) [48](#page-47-2)* cor.test , *[47](#page-46-0)* daily2annual , *[8](#page-7-0)* , *[10](#page-9-0)* , *[17](#page-16-0)* , *[26](#page-25-0)* , *[65](#page-64-0)* daily2annual *(*(sub)daily2annual *)* , [5](#page-4-1) daily2monthly , *[6](#page-5-0)* , *[17](#page-16-0)* , *[26](#page-25-0)* , *[65](#page-64-0)* daily2monthly *(*(sub)daily2monthly *)* , [7](#page-6-1) dip , [13](#page-12-1) , *[15](#page-14-2)* , *[37](#page-36-0)* , *[63](#page-62-1)* , *[82](#page-81-0) , [83](#page-82-1)* , *[85](#page-84-0)* diy , *[14](#page-13-1)* , [14](#page-13-1) , *[37](#page-36-0)* , *[63](#page-62-1)* , *[85](#page-84-0)* dm2seasonal , [15](#page-14-2) , *[65](#page-64-0)* , *[73](#page-72-0)* , *[81](#page-80-1) , [82](#page-81-0)* drawTimeAxis , [18](#page-17-0)

#### 88 INDEX

drawxaxis *(*drawTimeAxis*)*, [18](#page-17-0) dwdays, [19](#page-18-0) dwi, [20,](#page-19-0) *[62](#page-61-1)*

EbroCatchmentsCHE, [22](#page-21-0) EbroDEM1000m, [23](#page-22-0) EbroPPgis, [24](#page-23-0) EbroPPtsMonthly, [25](#page-24-1) extract, *[17](#page-16-0)*, [25,](#page-24-1) *[73](#page-72-0)*, *[82](#page-81-0)* extractzoo *(*extract*)*, [25](#page-24-1)

fdc, [27,](#page-26-0) *[34](#page-33-0)* fdcu, *[29](#page-28-0)*, [30](#page-29-0) fivenum, *[77](#page-76-0)* frequency, *[75](#page-74-0)*

gists2spt, [34](#page-33-0)

hip, *[14,](#page-13-1) [15](#page-14-2)*, [36,](#page-35-0) *[63](#page-62-1)* hydrokrige, [38](#page-37-0) hydropairs, [47](#page-46-0) hydroplot, *[6](#page-5-0)*, *[8](#page-7-0)*, *[17](#page-16-0)*, [48,](#page-47-2) *[81](#page-80-1)* hydroTSM *(*hydroTSM-package*)*, [3](#page-2-0) hydroTSM-package, [3](#page-2-0) hypsometric, [52](#page-51-0)

infillxy, [54](#page-53-0) IQR, *[77](#page-76-0)* istdx, [55,](#page-54-1) *[79](#page-78-0)* izoo2rzoo, *[8](#page-7-0)*, [56,](#page-55-1) *[81](#page-80-1)*, *[83](#page-82-1)*

KarameaAtGorgeQts, [58](#page-57-0) krige, *[36](#page-35-0)*, *[40,](#page-39-0) [41](#page-40-0)*, *[44](#page-43-0)*, *[68](#page-67-0)* kurtosis, *[77](#page-76-0)*

legend, *[29](#page-28-0)*, *[33](#page-32-0)* levelplot, *[61](#page-60-0)*

ma, [59](#page-58-0) MaquehueTemuco, [60](#page-59-0) matrixplot, *[22](#page-21-0)*, [61](#page-60-0) mip, *[14,](#page-13-1) [15](#page-14-2)*, *[37](#page-36-0)*, [62,](#page-61-1) *[82,](#page-81-0) [83](#page-82-1)*, *[85](#page-84-0)* monthly2annual, *[6](#page-5-0)*, *[10](#page-9-0)*, *[17](#page-16-0)* monthly2annual *(*(sub)daily2annual*)*, [5](#page-4-1) monthlyfunction, *[8](#page-7-0)*, *[10](#page-9-0)*, *[13](#page-12-1)*, [63,](#page-62-1) *[73](#page-72-0)*, *[81](#page-80-1)* mspplot, [66](#page-65-0)

OcaEnOnaQts, [70](#page-69-0)

pairs, *[47,](#page-46-0) [48](#page-47-2)*

par, *[18](#page-17-0)*, *[28](#page-27-0)*, *[32](#page-31-0)*, *[50](#page-49-0)* plot, *[28](#page-27-0)*, *[32](#page-31-0)*, *[50](#page-49-0)*, *[53](#page-52-0)* plot.default, *[28](#page-27-0)*, *[32](#page-31-0)*, *[50](#page-49-0)*, *[53](#page-52-0)* points, *[28](#page-27-0)*, *[32](#page-31-0)* polygon, *[33](#page-32-0)* readGDAL, *[40](#page-39-0)*, *[52](#page-51-0)* readShapePoly, *[41](#page-40-0)*, *[44](#page-43-0)*, *[67](#page-66-0)* rm1stchar, [70](#page-69-0) SanMartinoPPts, [71](#page-70-0) scale, *[55](#page-54-1)*, *[79](#page-78-0)* sd, *[77](#page-76-0)* seasonalfunction, *[17](#page-16-0)*, *[26](#page-25-0)*, *[65](#page-64-0)*, [72,](#page-71-1) *[81,](#page-80-1) [82](#page-81-0)* sfreq, [74](#page-73-0) skewness, *[77](#page-76-0)* smry, [75](#page-74-0) sname2plot, *[78](#page-77-0)* sname2plot *(*hydroplot*)*, [48](#page-47-2) sname2ts, *[51](#page-50-0)*, [77](#page-76-0) SpatialGridDataFrame-class, *[40](#page-39-0)*, *[52](#page-51-0)* SpatialPixelsDataFrame-class, *[43](#page-42-0)*, *[67](#page-66-0)* SpatialPointsDataFrame-class, *[34,](#page-33-0) [35](#page-34-0)* SpatialPolygonsDataFrame-class, *[23](#page-22-0)*, *[40](#page-39-0)*, *[43](#page-42-0)*, *[67](#page-66-0)* spplot, *[36](#page-35-0)*, *[68](#page-67-0)* spsample, *[41](#page-40-0)*, *[44](#page-43-0)* stdx, *[55](#page-54-1)*, [79](#page-78-0) strptime, *[57](#page-56-0)*, *[83](#page-82-1)* subdaily2annual, *[81](#page-80-1)* subdaily2annual *(*(sub)daily2annual*)*, [5](#page-4-1) subdaily2daily, *[8](#page-7-0)*, [80](#page-79-0) subdaily2monthly, *[81](#page-80-1)* subdaily2monthly *(*(sub)daily2monthly*)*, [7](#page-6-1) subdaily2seasonal, *[81](#page-80-1)* subdaily2seasonal *(*dm2seasonal*)*, [15](#page-14-2) substr, *[71](#page-70-0)* summary, *[77](#page-76-0)*

time2season, *[17](#page-16-0)*, *[26](#page-25-0)*, *[73](#page-72-0)*, [81](#page-80-1) timeBasedSeq, *[37](#page-36-0)* title, *[28](#page-27-0)*, *[32](#page-31-0)*, *[53](#page-52-0)*

vector2zoo, *[6](#page-5-0)*, *[8](#page-7-0)*, *[57](#page-56-0)*, *[81](#page-80-1)*, [83](#page-82-1)

write.table, *[42](#page-41-0)*

yip, *[10](#page-9-0)*, *[14,](#page-13-1) [15](#page-14-2)*, *[37](#page-36-0)*, *[63](#page-62-1)*, *[83](#page-82-1)*, [84](#page-83-1)

zoo, *[83](#page-82-1)* zoo2RHtest, [85](#page-84-0)